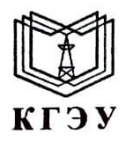

МИНИСТЕРСТВО НАУКИ И ВЫСШЕГО ОБРАЗОВАНИЯ РОССИЙСКОЙ ФЕДЕРАЦИИ Федеральное государственное бюджетное образовательное учреждение высшего образования «КАЗАНСКИЙ ГОСУДАРСТВЕННЫЙ ЭНЕРГЕТИЧЕСКИЙ УНИВЕРСИТЕТ» (ФГБОУ ВО «КГЭУ»)

КГЭУ

Полписан: ФГБОУ ВО «КАЗАНСКИЙ ГОСУДАРСТВЕННЫЙ ЭНЕРГЕТИЧЕСКИЙ **УНИВЕРСИТЕТ»** Владелец: Беляев Эдуард Ирекович 21 иректор Института цифровых технологий и экономики<br>Сертификат: 04D981B1000AAFA5AF42F8DF88C974D181<br>Действителен с 08.09.2022 по 08.09.2023

## **УТВЕРЖДАЮ**

Директор Института цифровых технологий и экономики

Э.И. Беляев 2023 г.

## РАБОЧАЯ ПРОГРАММА ДИСЦИПЛИНЫ

# Б1.О.13.03 Алгоритмизация и программирование

Направление подготовки

01.03.04 Прикладная математика

Квалификация

Бакалавр

г. Казань, 2023

# Программу разработал(и):

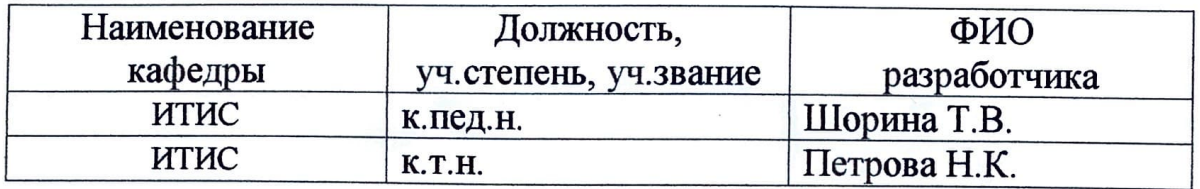

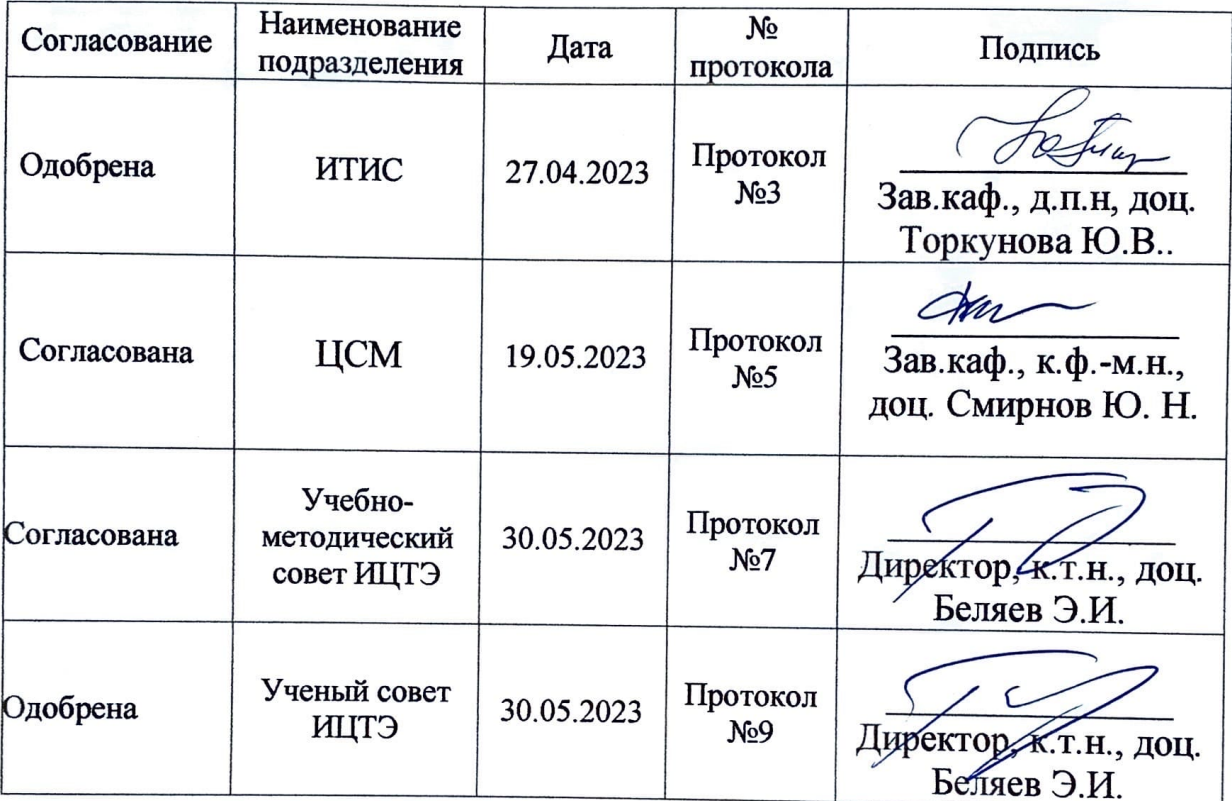

#### **1. Цель, задачи и планируемые результаты обучения по дисциплине**

Целью освоения дисциплины «Алгоритмизация и программирование» является формирование компетенций связанных с разработкой алгоритмов решения практических задач на языке программирования, в том числе задач математических, технических, инженерных и др. Языки программирования, используемые в обучении Python и Си++.

Задачами дисциплины являются:

 ознакомление с основными алгоритмами и программными средствами решения практических задач;

 формирование умений разрабатывать алгоритмы и решать практические задачи на языке программирования;

 формирование способности адекватно оценивать разработанные алгоритмы и реализованное программное обеспечение решения практических задач.

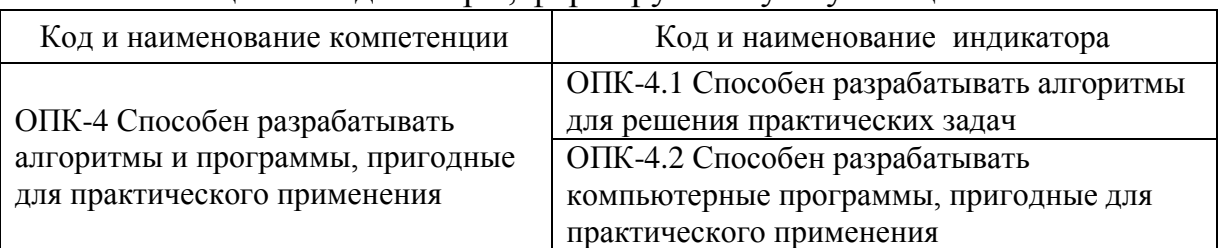

Компетенции и индикаторы, формируемые у обучающихся:

#### **2. Место дисциплины в структуре ОП**

Предшествующие дисциплины (модули), практики, НИР, др.

1. Информационные технологии (Информационные и цифровые технологии)

Последующие дисциплины (модули), практики, НИР, др.

- 1. Объектно-ориентированное программирование (Информационные и цифровые технологии)
- 2. Базы данных (Информационные и цифровые технологии)
- 3. Java-технологии (Специализированный модуль 1)
- 4. Web-программирование (Специализированный модуль 1)

5. Технологии мобильных приложений (Специализированный модуль 1)

6. Учебная практика (ознакомительная) (Практика)

7. Производственная практика (технологическая (проектнотехнологическая)) (Практика)

8. Производственная практика (проектная) (Практика)

9. Производственная практика (преддипломная) (Практика)

10. Выполнение и защита выпускной квалификационной работы (Государственная итоговая аттестация)

## **3. Структура и содержание дисциплины 3.1. Структура дисциплины**

Для очной формы обучения

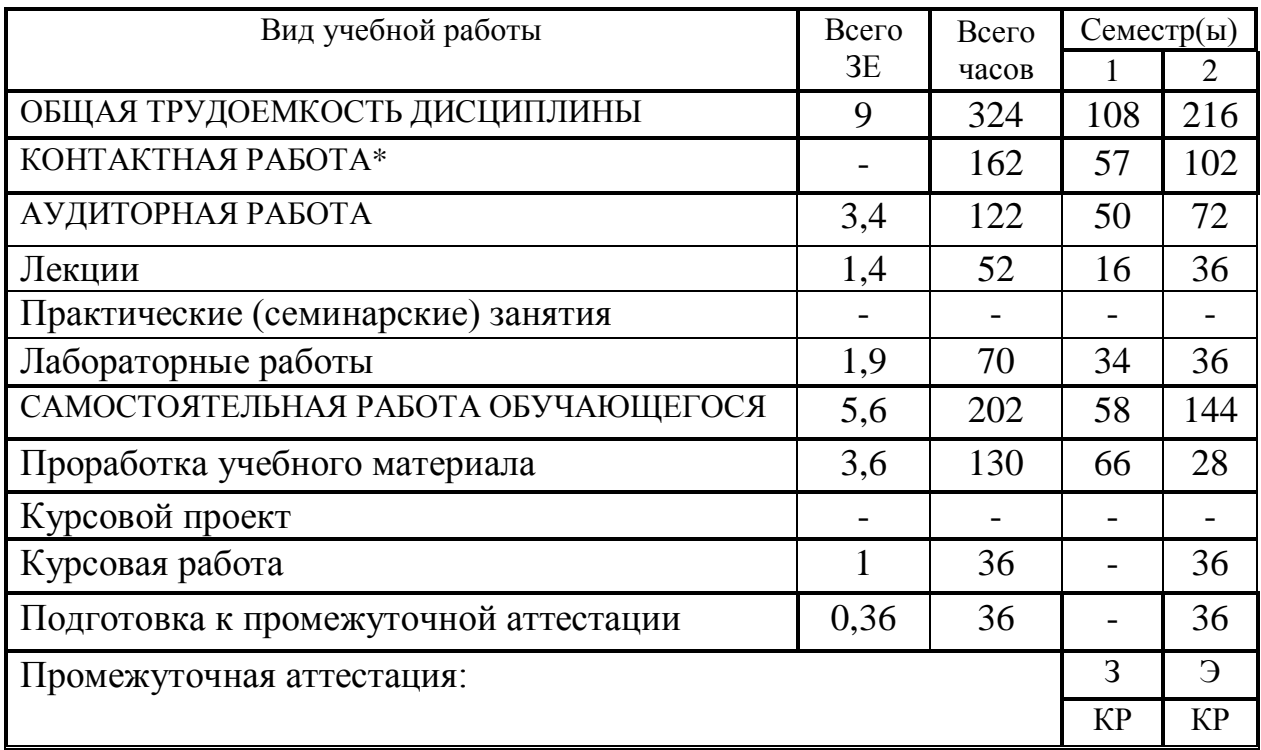

Для очно-заочной формы обучения

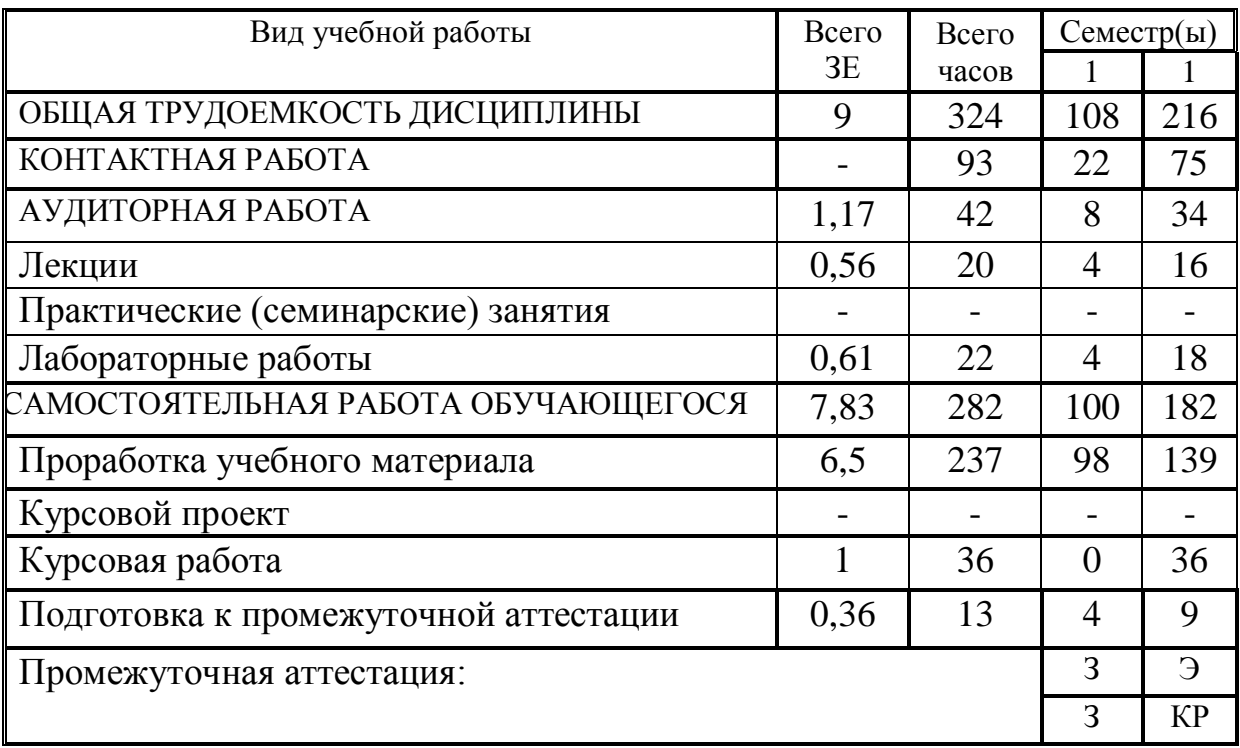

## **3.2. Содержание дисциплины, структурированное по разделам и видам занятий**

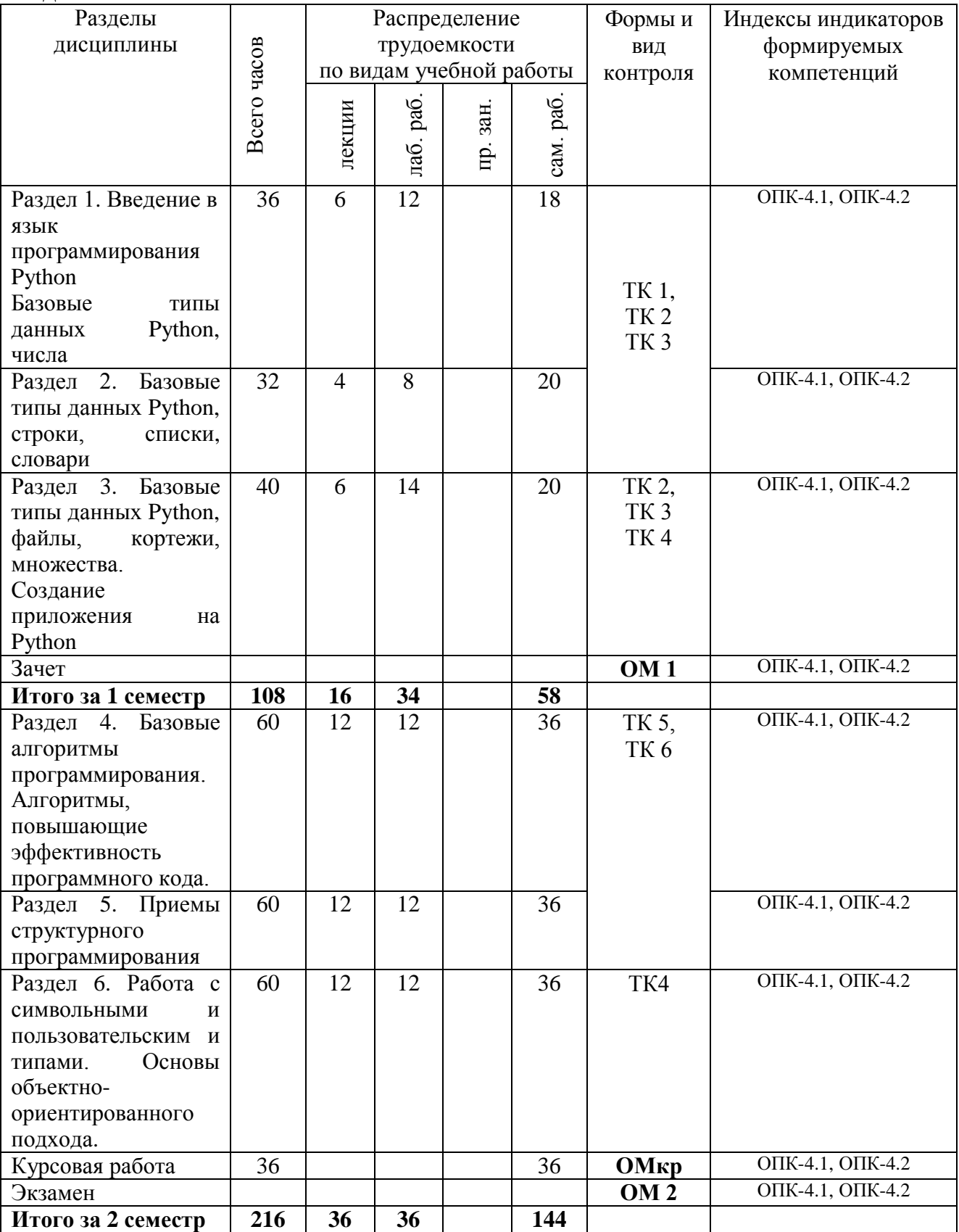

#### **3.3. Содержание дисциплины**

**Раздел 1.** Введение в язык программирования Python Базовые типы данных Python, числа.

Тема 1.1. Синтаксис языка Python. Динамическая типизация Введение в типы объектов Python.

Тема 1.2. Базовые типы данных в Python. Обработка числовой информации.

Тема 1.3. Базовый тип данных Python – числа, модули math, random.

**Раздел 2.** Последовательности в Python. Базовые типы данных Python – строки, списки, кортежи.

Тема 2.1. Базовые типы данных – строки, методы строк.

Тема 2.2. Базовые типы данных – списки, двумерные списки (матрицы).

**Раздел 3.** Базовые типы данных Python, словари, множества, файлы. Создание приложения на Python.

Тема 3.1. Базовые типы данных – множества, словари.

Тема 3.2. Базовые типы данных – файлы.

Тема 3.2. Пользовательские функции в Python, обработка исключений. Создание приложения на Python.

**Раздел 4.** Базовые алгоритмы программирования. Алгоритмы, повышающие эффективность программного кода.

Тема 4.1. Арифметические операции и математические функции С++, программирование задач линейной структуры. Операции ввода-вывода, понятие потока данных, операторы форматированного ввода/вывода, операторы алгоритма ветвления.

Тема 4.2. Счетный оператор цикла For. Алгоритмы генерации случайных чисел.

Тема 4.3. Операторы условного цикла. Алгоритмы табуляции данных. Описание и инициализация статических массивов.

**Раздел 5.** Приемы структурного программирования.

Тема 5.1. Основные принципы структурного программирования. Понятие «функция». Структура функций и их типы. Формальные и фактические параметры.

Тема 5.2. Описание динамических массивов. Структурный подход при работе с одномерными и двумерными динамическими массивами.

Тема 5.3. Указатели на функции. Способы передачи имен функций в качестве параметра.

**Раздел 6.** Работа с символьными и пользовательским и типами. Основы объектно-ориентированного подхода.

Тема 6.1. Символьные данные и строки. Строковые функции. Примеры задач на обработку символьных массивов и строк. Пользовательские типы данных. Перечисления.

Тема 6.2. Структуры. Объединения. Перегрузки и шаблоны функций. Полиморфизм. Перегрузка операций. Время жизни и область видимости переменных.

Тема 6.3. Основы ООП. Понятие класс. Атрибуты класса. Наследование. Понятие базовый и производный класс. Принципы наследования закрытых и защищенных областей класса.

#### 3.4. Тематический план практических занятий

Данный вид работы не предусмотрен учебным планом.

#### 3.5. Тематический план лабораторных работ

1. Введение в типы объектов Python

2. Базовые типы данных в Python. Обработка числовой информации

3. Базовый тип данных Python - числа, модули math, random

4. Базовые типы данных - строки, методы строк.

5. Базовые типы данных – списки, двумерные списки (матрицы).

6. Базовые типы данных - множества, словари.

7. Базовые типы данных - файлы.

8. Пользовательские функции в Python, обработка исключений. Создание приложения на Python.

9. Линейные алгоритмы. Построение программ на линейные алгоритмы.

10. Алгоритмы ветвления. Построение программ с алгоритмами ветвления: определение ОДЗ ДЛЯ математических функций. Программирование прерываний.

11. Циклические алгоритмы, счетный оператор цикла. Построение программ с алгоритмами циклической структуры.

12. Применением битовых операций. Решение задач на обработку одномерных массивов с применением битовых операций.

13. Циклические алгоритмы, итерационный оператор цикла. Построение программ с алгоритмами циклической структуры.

Построение 14. программ модульной структуры. Объявление  $\overline{M}$ определение функций.

15. Решение задач с одномерными статическими массивами методами структурного программирования.

16. Разработка методами структурного программирования функций, заданных графически, анализ программ с передачей параметров по значениям, ссылкам, указателям.

## 3.6. Курсовой проект /курсовая работа

 $\mathbf{1}$ . Дана действительная квадратная матрица порядка 2n. Получить новую матрицу, переставляя ее блоки размером *n x n*: a) крест-накрест; б) по часовой стрелке (левый верхний блок становится правым верхним, правый верхний – правым нижним и т.д.).

2. Составить программу, которая заполняет квадратную матрицу порядка *n* числами, заданными функцией F(n), записывая их в нее «по спирали» a) по часовой стрелке, б) против часовой стрелки. Разработать проект для случая, когда F(N) может быть разной (функция, как параметр).

Например, для *n*=5 и F(n)=n <sup>2</sup> получаем следующие матрицы:

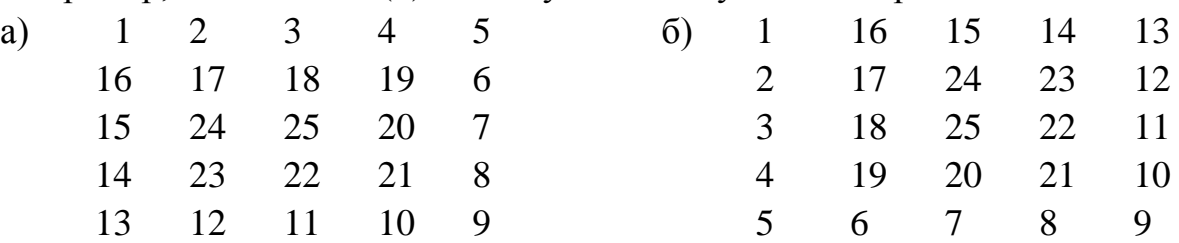

3. Дан одномерный целочисленный массив размера N. Разработать не менее двух способов шифрования/дешифрования элементов массива с применением побитовых операций.

4. Дана вещественная матрица размером (*N x M*). Переставляя ее строки и столбцы, добиться того, чтобы наибольший элемент (или один из них) оказался в левом верхнем углу.

5. Разработать проект, который обеспечивает выполнение операций сложения, вычитания и умножения над матрицами целых чисел. Выбор выполняемой операции осуществляет пользователь. Для арифметических операций над матрицами использовать перегрузку операторов.

6. Из массива удалить самую длинную цепочку четных элементов. Пример, из массива *A*[8]: 4 1 4 2 1 2 4 6 должен получиться массив *A*[5]: 4 1 4 2 1 (самая длинная цепочка четных чисел включает элементы с 6 по 8: 2 4 6). Проверить полноту программы на длинных массивах с большим набором последовательностей целых чисел. Рассмотреть ситуацию, когда подобных цепочек нет.

7. Из массива *A* удалить те элементы, которые встречаются и в массиве *A* и в массиве *B* по крайней мере по 2 раза. Пример, массив *A*[8]: 3 3 4 5 2 3 5 9, массив *B*[7]: 1 2 3 4 5 2 5. По 2 раза в обоих массивах встречается только элемент, равный 5. Массив *A* после удаления примет вид: *A*[6]: 3 3 4 2 3 9.

8. Из массива *A* удалить те цепочки четных элементов, в которых есть хотя бы один элемент из массива *B*. Пример, массив *A*[9]: 3 2 4 5 2 3 2 6 5, массив *B*[6]: 1 3 4 7 8 9. Массив *A* после удаления примет вид: *A*[7]: 3 5 2 3 2 6 5.

9. Массивы *А* и *В* представляют собой два числовых множества из *n* и *m* элементов, соответственно. Разработать программы для получения объединения, пересечения и разности указанных множеств.

10. Массив *А* представляет собой матрицу коэффициентов линейного уравнения *n*-го порядка. Разработать программу для нахождения решения системы методами Гаусса и Крамера.

 $11.$ Массив А представляет собой матрицу коэффициентов линейного уравнения *n*-го порядка. Разработать программу для нахождения решения системы методами Зейделя и методом обратной матрицы.

Построить функциональную матрицу  $F(x,y) = \sqrt{x} + \sqrt[3]{y} - \frac{1}{\sqrt{x^2 + y^2}} B$  в п 12.

точках для любого заданного диапазона х, у. Найти координаты (х<sub>min</sub>, y<sub>min</sub>) (х<sub>max</sub>, V<sub>max</sub>) экстремальных точек функции, если таких точек несколько указать координаты всех точек.

Дан файл, содержащий текст на русском языке. Подсчитать 13. количество слов, начинающихся и заканчивающихся на одну и ту же букву и выдать эти буквы с указанием соответствующего количества слов.

14. Написать программу, которая позволяет зашифровывать  $\overline{M}$ расшифровывать сообщение с помощью «шифра перестановки». Этот шифр меняет местами две соседние буквы. Продумать вариант шифровки, если число букв в слое нечётное.

 $15<sub>1</sub>$ Текст программы на C++ хранится в файле на диске. Составить программу обработки текста программы: 1) определить максимальную степень вложенности циклов в программе; 2) определить общее количество строк и количество символов, отличных от пробела; 3) удалить из текста программы все комментарии.

Написать подпрограмму-функцию Form(S, X, Y), где  $S$  – строка, X и 16.  $Y$  – вещественные переменные. В строке записано арифметическое выражение, содержащее переменные  $X$  и  $Y$ , константы (целые или вещественные), операции +, -, \*, /. Порядок операций определен скобками. Подпрограмма-функция возвращает значение арифметического выражения при заданных значениях  $X$  и Y.

17. Написать подпрограмму-функцию Form(S, X), где  $S$  - строка,  $X$  вещественная переменная. В строке записано арифметическое выражение, содержащее переменную X, константы (целые или вещественные), операции +, -, \*, /. Порядок операций определен скобками. Подпрограмма-функция возвращает значение арифметического выражения при заданном значении X.

Разработать проект, в котором реализуются стандартных операции 18. над трёхмерными векторами  $\vec{a} = x\vec{i} + y\vec{j} + z\vec{k}$ . Создать соответствующие структуры, функции с ними и реализовать перегрузку операторов.

19. Разработать проект, в котором реализуются стандартных операции  $\phi$ opme  $z = A + iB$ .  $\bf{B}$ алгебраической над комплексными числами  $i$  – комплексная единица  $i = \sqrt{-1}$ . Создать соответствующие структуры, функции с ними и реализовать перегрузку операторов.

Разработать проект, в котором реализуются стандартные операции 20. комплексными числами в экспоненциальной форме  $z = e^{x+iy}$ .  $i =$ над

комплексная единица  $i = \sqrt{-1}$ . Создать соответствующие структуры, функции с ними и реализовать перегрузку операторов.

#### 4. Оценивание результатов обучения

Оценивание результатов обучения по дисциплине осуществляется в рамках текущего контроля и промежуточной аттестации, проводимых по балльно-рейтинговой системе (БРС).

Шкала оценки результатов обучения по дисциплине:

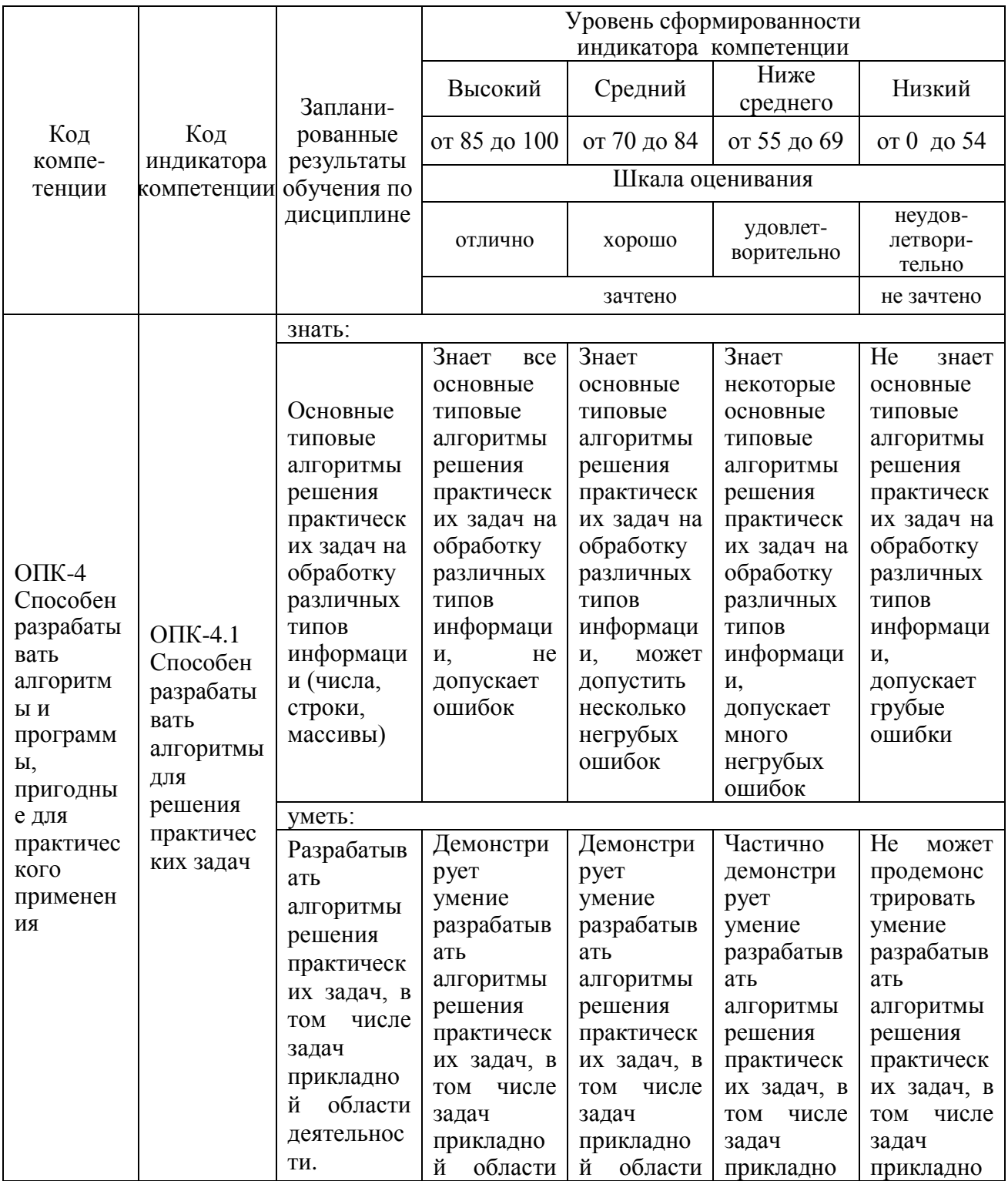

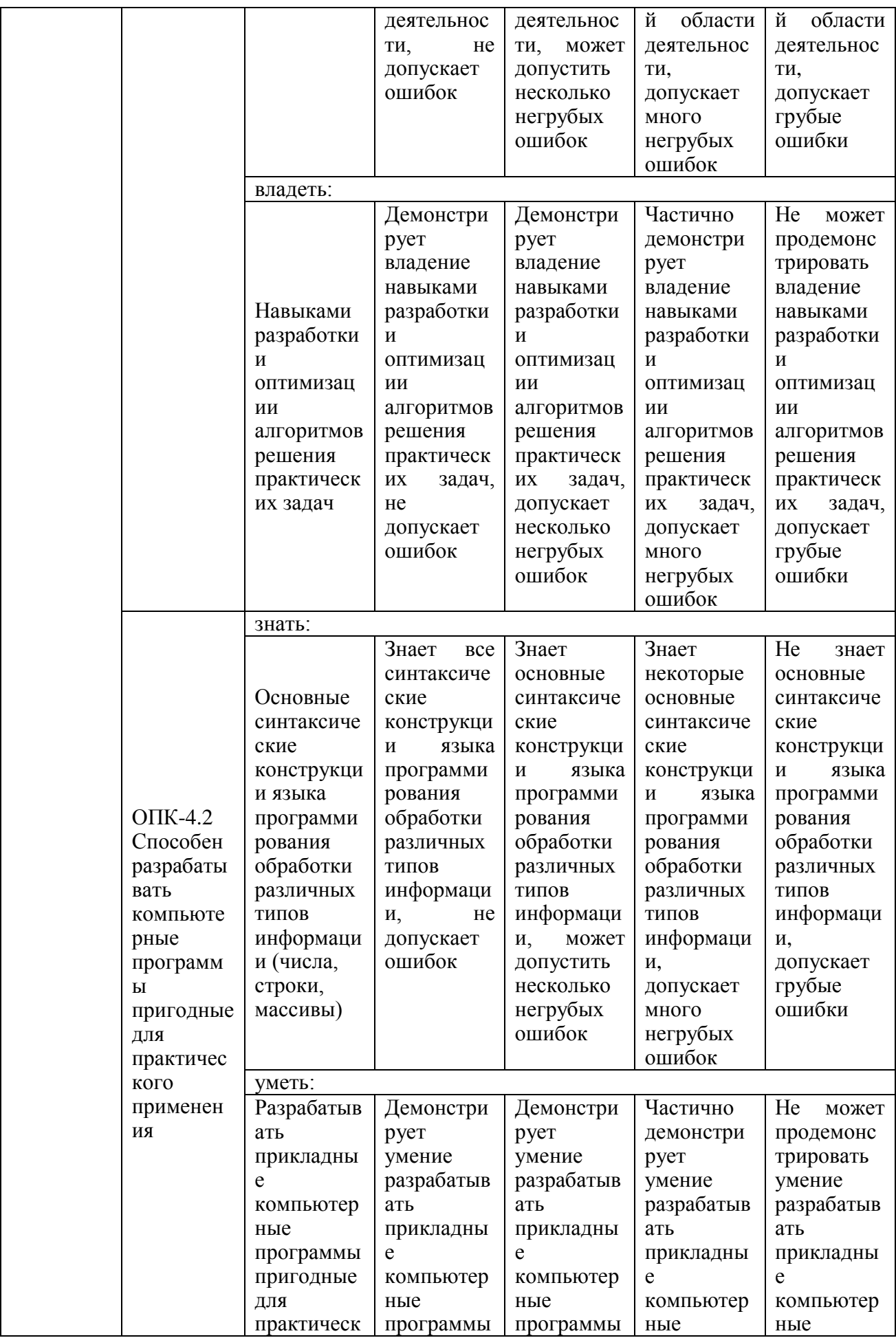

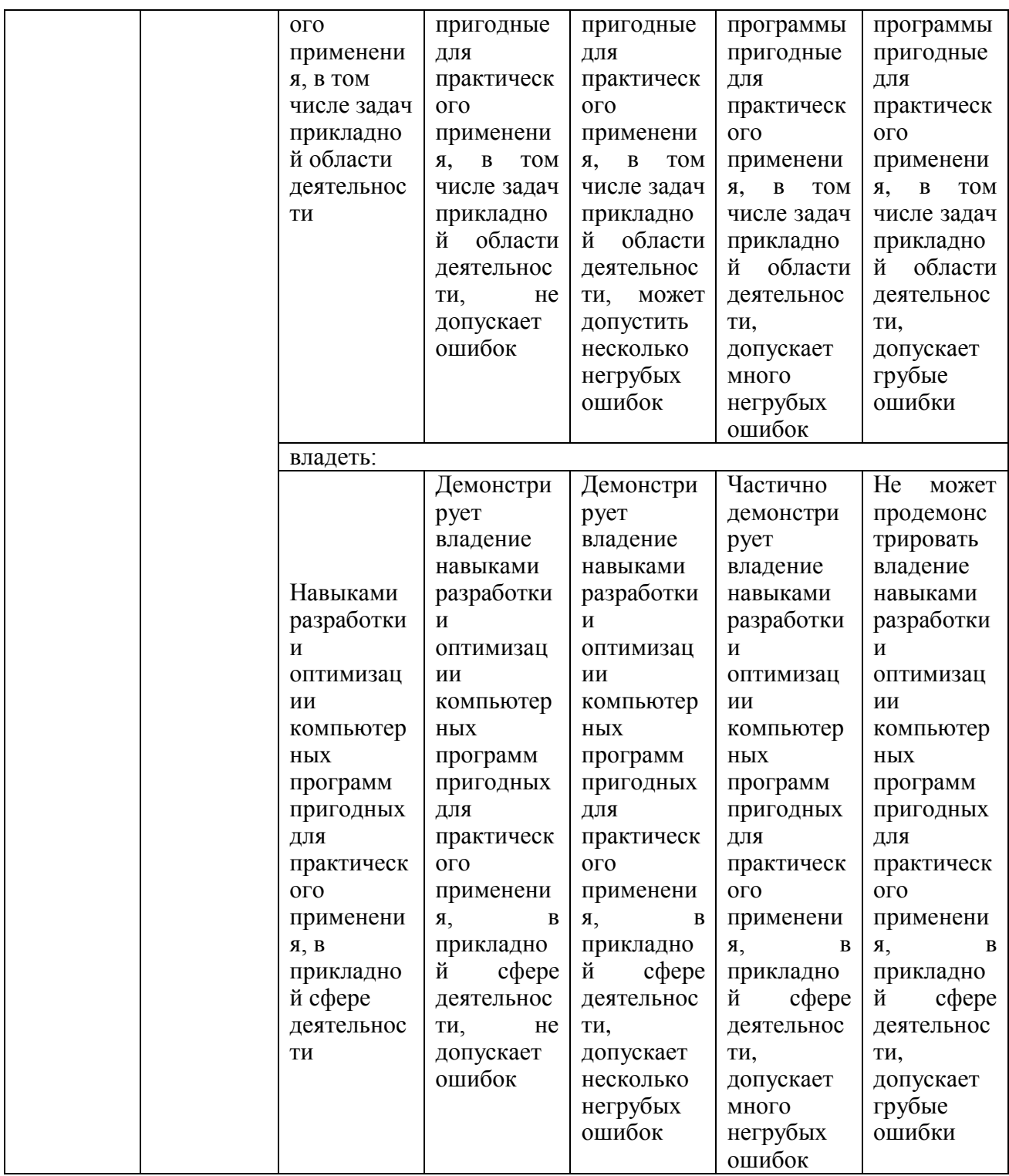

Оценочные материалы для проведения текущего контроля и промежуточной аттестации приведены в Приложении к рабочей программе дисциплины.

Полный комплект заданий и материалов, необходимых для оценивания результатов обучения по дисциплине, хранится на кафедре разработчика.

#### 5. Учебно-методическое и информационное обеспечение дисциплины

#### 5.1. Учебно-методическое обеспечение

#### 5.1.1. Основная литература

Юрьева, А. А. Математическое программирование: учебное пособие / А. А.  $\mathbf{1}$ . Юрьева. — 2-е изд., испр. и доп. — Санкт-Петербург : Лань, 2022. — 432 с. — ISBN 978-5-8114-1585-4. — Текст: электронный // Лань : электронно-библиотечная система. — URL: https://e.lanbook.com/book/212210 (дата обращения: 21.03.2023). -Режим доступа: для авториз. пользователей.

 $2.$ Андрианова, А. А. Алгоритмизация и программирование. Практикум: учебное пособие / А. А. Андрианова, Л. Н. Исмагилов, Т. М. Мухтарова. — Санкт-Петербург: Лань, 2022. - 240 с. - ISBN 978-5-8114-3336-0. - Текст: электронный // Лань: элсктронно-библиотечная система. - URL: https://c.lanbook.com/book/206258 (дата обращения: 21.03.2023). — Режим доступа: для авториз. пользователей.

 $3.$ Рацеев, С. М. Программирование. Лабораторный практикум / С. М. Рацеев. — Санкт-Петербург : Лань, 2023. - 104 с. - ISBN 978-5-507-45194-4. - Текст : электронный  $\prime\prime$ Лань электронно-библиотечная система. URL: https://e.lanbook.com/book/292907 (дата обращения: 21.03.2023). - Режим доступа: для авториз. пользователей.

#### 5.1.2. Дополнительная литература

1. Программирование: Основы алгоритмизации и программирования: учебник / Н. И. Парфилова, А. Н. Пылькин, Б. Г. Трусов; под ред. Б. Г. Трусова. - М.: Академия, 2012. - 240 с. - (Высшее профессиональное образование. Бакалавриат). -ISBN 978-5-7695-9149-5. - Текст: непосредственный

2. Кудинов, Ю. И. Основы современной информатики: учебное пособие / Ю. И. Кудинов, Ф. Ф. Пащенко. — 5-е изд., стер. — Санкт-Петербург : Лань, 2022. — 256 с. - ISBN 978-5-8114-0918-1. - Текст: электронный // Лань: электронно-библиотечная система. — URL: https://e.lanbook.com/book/213647 (дата обращения: 21.03.2023). — Режим доступа: для авториз. пользователей.

Акулич, И. Л. Математическое программирование в примерах и задачах / И. Л. 3. Акулич. - 4-е изд., стер. - Санкт-Петербург : Лань, 2022. - 348 с. - ISBN 978-5-507-44635-3. - Текст: электронный // Лань: электронно-библиотечная система. -URL: https://e.lanbook.com/book/231488 (дата обращения: 21.03.2023). — Режим доступа: для авториз. пользователей.

> **БИБЛИОТЕКА** КГЭУ

## **5.2. Информационное обеспечение**

## 5.2.1. Электронные и интернет-ресурсы

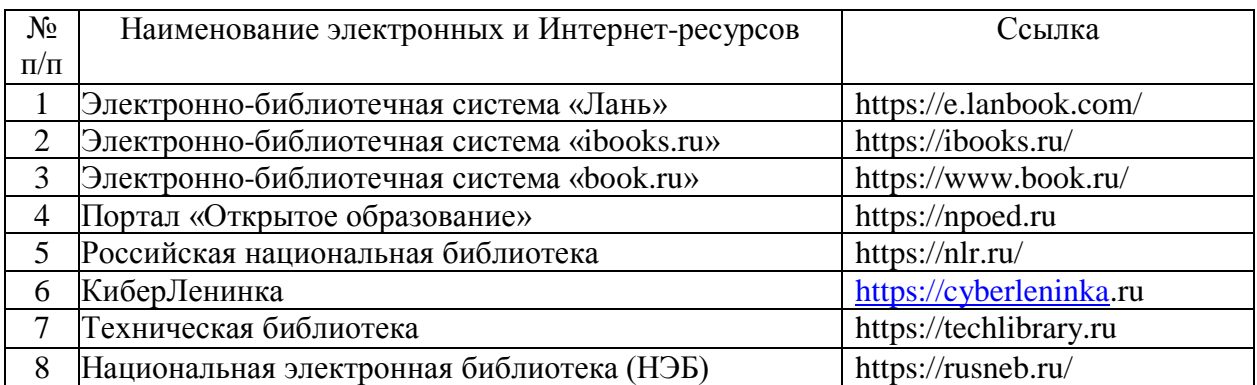

5.2.2. Профессиональные базы данных / Информационно-справочные системы

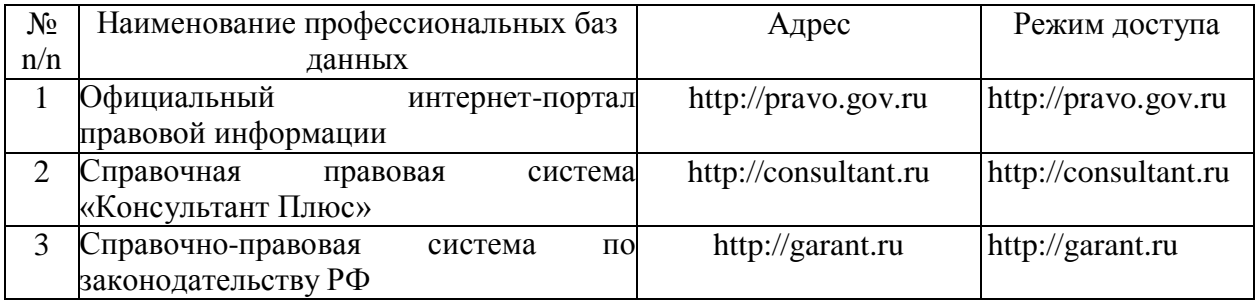

5.2.3. Лицензионное и свободно распространяемое программное обеспечение дисциплины

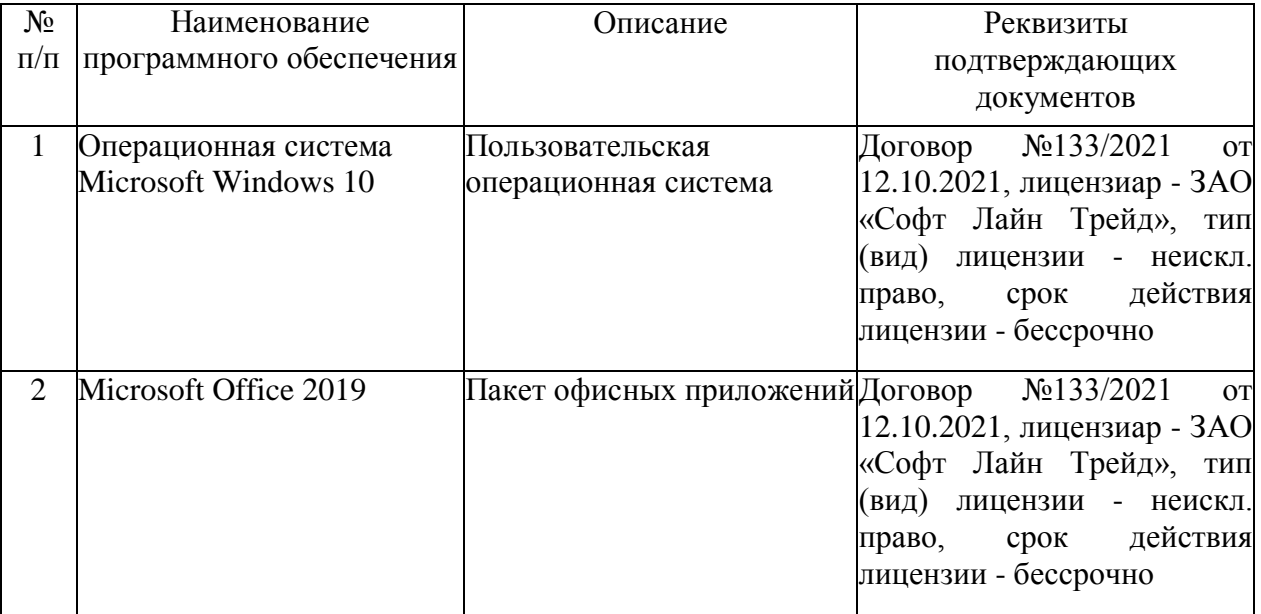

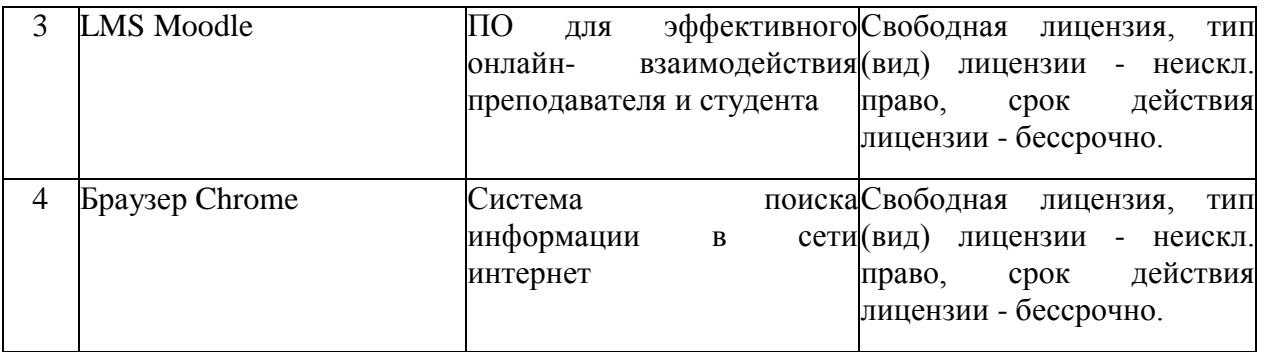

# **6. Материально-техническое обеспечение дисциплины**

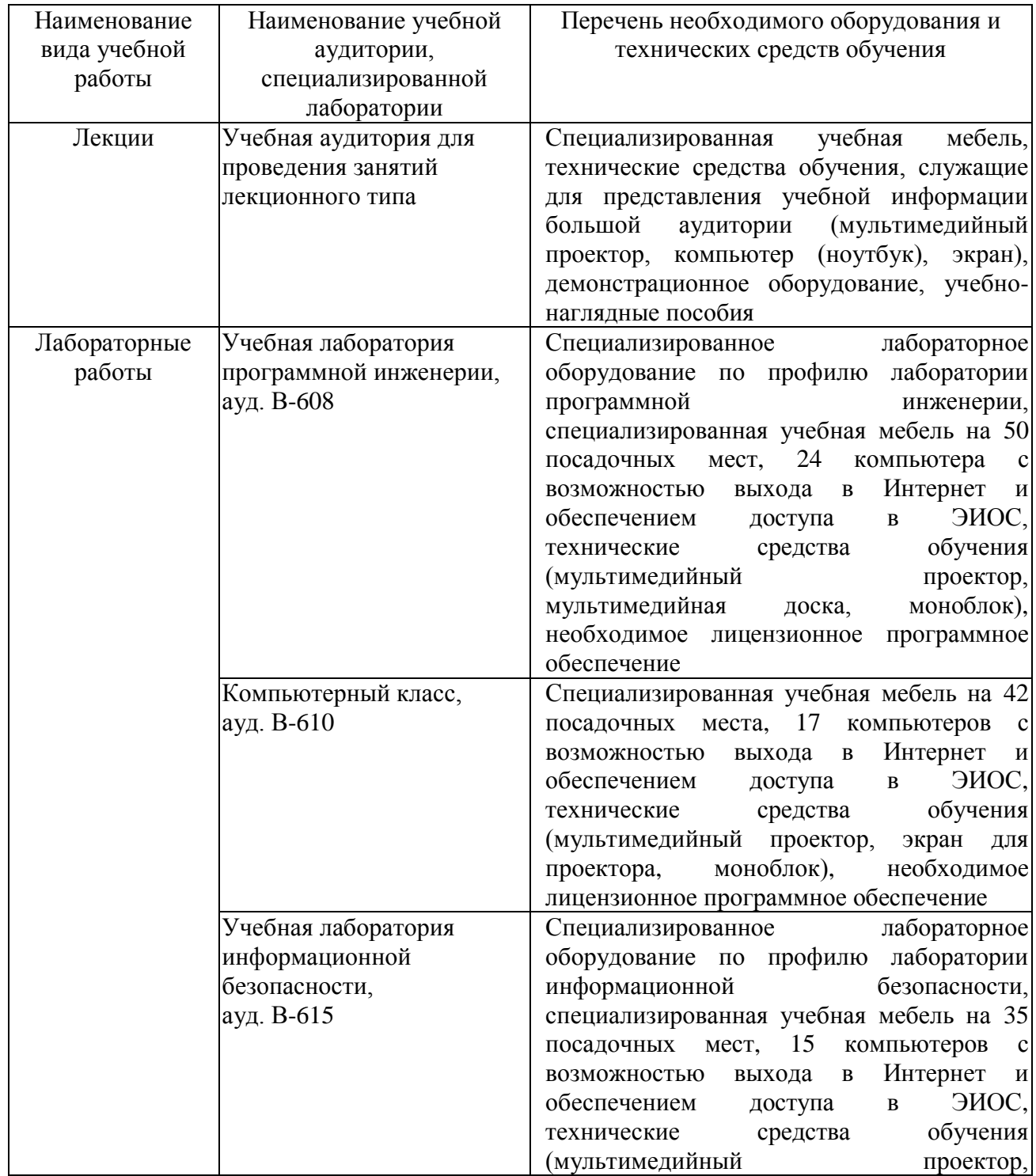

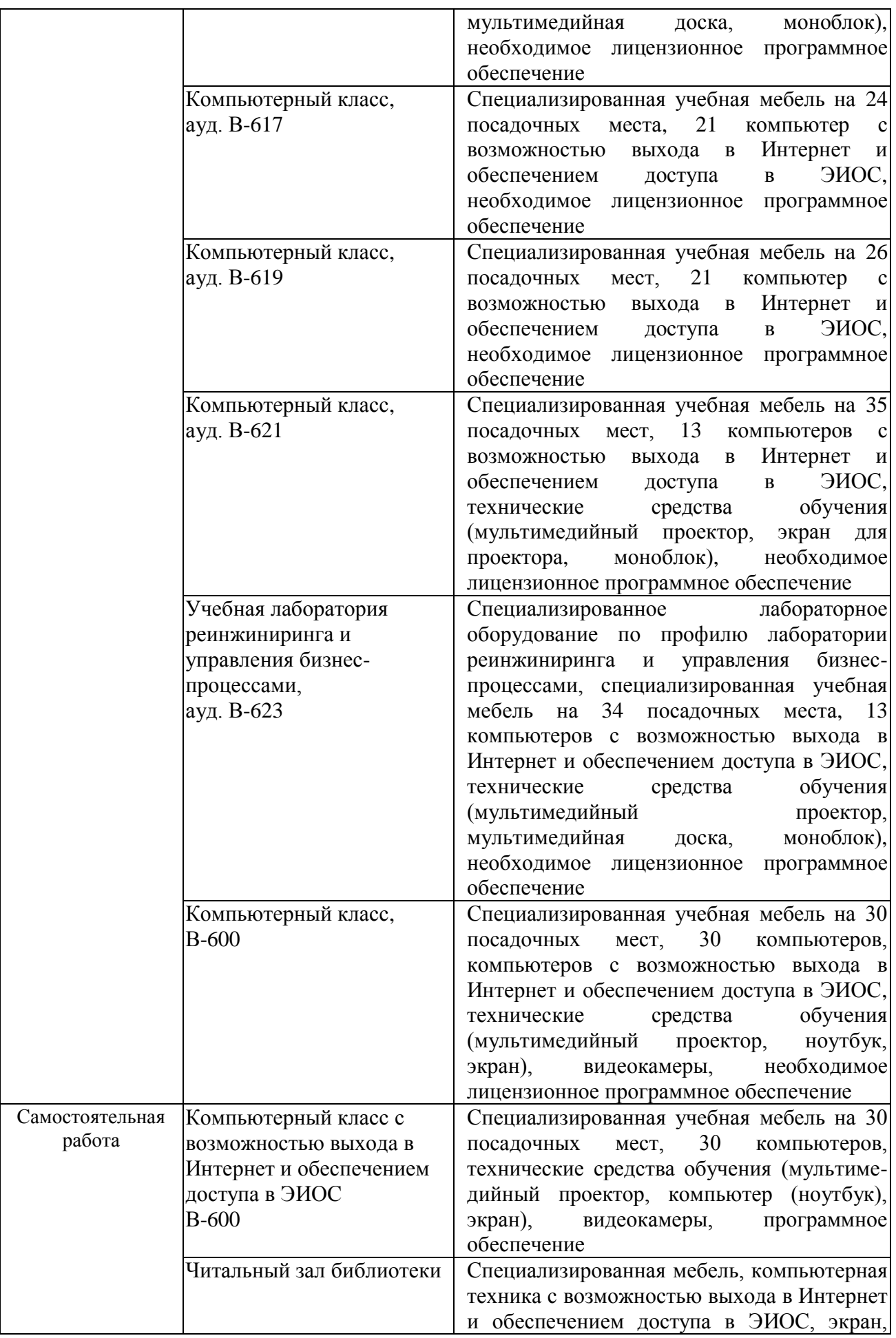

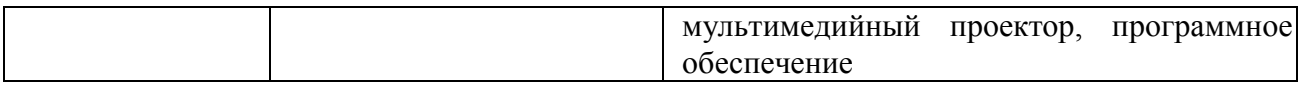

#### **7. Особенности организации образовательной деятельности для лиц с ограниченными возможностями здоровья и инвалидов**

Лица с ограниченными возможностями здоровья (ОВЗ) и инвалиды имеют возможность беспрепятственно перемещаться из одного учебно-лабораторного корпуса в другой, подняться на все этажи учебно-лабораторных корпусов, заниматься в учебных и иных помещениях с учетом особенностей психофизического развития и состояния здоровья.

Для обучения лиц с ОВЗ и инвалидов, имеющих нарушения опорнодвигательного аппарата, обеспечены условия беспрепятственного доступа во все учебные помещения. Информация о специальных условиях, созданных для обучающихся с ОВЗ и инвалидов, размещена на сайте университета [www//kgeu.ru.](http://www.kgeu.ru/) Имеется возможность оказания технической помощи ассистентом, а также услуг сурдопереводчиков и тифлосурдопереводчиков.

Для адаптации к восприятию лицами с ОВЗ и инвалидами с нарушенным слухом справочного, учебного материала по дисциплине обеспечиваются следующие условия:

- для лучшей ориентации в аудитории, применяются сигналы оповещения о начале и конце занятия (слово «звонок» пишется на доске);

- внимание слабослышащего обучающегося привлекается педагогом жестом (на плечо кладется рука, осуществляется нерезкое похлопывание);

- разговаривая с обучающимся, педагогический работник смотрит на него, говорит ясно, короткими предложениями, обеспечивая возможность чтения по губам.

Компенсация затруднений речевого и интеллектуального развития слабослышащих обучающихся проводится путем:

- использования схем, диаграмм, рисунков, компьютерных презентаций с гиперссылками, комментирующими отдельные компоненты изображения;

- регулярного применения упражнений на графическое выделение существенных признаков предметов и явлений;

- обеспечения возможности для обучающегося получить адресную консультацию по электронной почте по мере необходимости.

Для адаптации к восприятию лицами с ОВЗ и инвалидами с нарушениями зрения справочного, учебного, просветительского материала, предусмотренного образовательной программой по выбранному направлению подготовки, обеспечиваются следующие условия:

- ведется адаптация официального сайта в сети Интернет с учетом особых потребностей инвалидов по зрению, обеспечивается наличие крупношрифтовой справочной информации о расписании учебных занятий;

- педагогический работник, его собеседник (при необходимости), присутствующие на занятии, представляются обучающимся, при этом каждый раз называется тот, к кому педагогический работник обращается;

- действия, жесты, перемещения педагогического работника коротко и ясно комментируются;

- печатная информация предоставляется крупным шрифтом (от 18 пунктов), тотально озвучивается;

- обеспечивается необходимый уровень освещенности помещений;

- предоставляется возможность использовать компьютеры во время занятий и право записи объяснений на диктофон (по желанию обучающихся).

Форма проведения текущей и промежуточной аттестации для обучающихся с ОВЗ и инвалидов определяется педагогическим работником в соответствии с учебным планом. При необходимости обучающемуся с ОВЗ, инвалиду с учетом их индивидуальных психофизических особенностей дается возможность пройти промежуточную аттестацию устно, письменно на бумаге, письменно на компьютере, в форме тестирования и т.п., либо предоставляется дополнительное время для подготовки ответа.

#### **8. Методические рекомендации для преподавателей по организации воспитательной работы с обучающимися.**

Методическое обеспечение процесса воспитания обучающихся выступает одним из определяющих факторов высокого качества образования. Преподаватель вуза, демонстрируя высокий профессионализм, эрудицию, четкую гражданскую позицию, самодисциплину, творческий подход в решении профессиональных задач, в ходе образовательного процесса способствует формированию гармоничной личности.

При реализации дисциплины преподаватель может использовать следующие методы воспитательной работы:

- методы формирования сознания личности (беседа, диспут, внушение, инструктаж, контроль, объяснение, пример, самоконтроль, рассказ, совет, убеждение и др.);

- методы организации деятельности и формирования опыта поведения (задание, общественное мнение, педагогическое требование, поручение, приучение, создание воспитывающих ситуаций, тренинг, упражнение, и др.);

- методы мотивации деятельности и поведения (одобрение, поощрение социальной активности, порицание, создание ситуаций успеха, создание ситуаций для эмоционально-нравственных переживаний, соревнование и др.)

При реализации дисциплины преподаватель должен учитывать следующие направления воспитательной деятельности:

*Гражданское и патриотическое воспитание:*

- формирование у обучающихся целостного мировоззрения, российской идентичности, уважения к своей семье, обществу, государству, принятым в семье и обществе духовно-нравственным и социокультурным ценностям, к национальному, культурному и историческому наследию, формирование стремления к его сохранению и развитию;

- формирование у обучающихся активной гражданской позиции, основанной

на традиционных культурных, духовных и нравственных ценностях российского общества, для повышения способности ответственно реализовывать свои конституционные права и обязанности;

- развитие правовой и политической культуры обучающихся, расширение конструктивного участия в принятии решений, затрагивающих их права и интересы, в том числе в различных формах самоорганизации, самоуправления, общественно-значимой деятельности;

- формирование мотивов, нравственных и смысловых установок личности, позволяющих противостоять экстремизму, ксенофобии, дискриминации по социальным, религиозным, расовым, национальным признакам, межэтнической и межконфессиональной нетерпимости, другим негативным социальным явлениям.

*Духовно-нравственное воспитание:*

- воспитание чувства достоинства, чести и честности, совестливости, уважения к родителям, учителям, людям старшего поколения;

- формирование принципов коллективизма и солидарности, духа милосердия и сострадания, привычки заботиться о людях, находящихся в трудной жизненной ситуации;

- формирование солидарности и чувства социальной ответственности по отношению к людям с ограниченными возможностями здоровья, преодоление психологических барьеров по отношению к людям с ограниченными возможностями;

- формирование эмоционально насыщенного и духовно возвышенного отношения к миру, способности и умения передавать другим свой эстетический опыт.

*Культурно-просветительское воспитание:*

- формирование эстетической картины мира;

- формирование уважения к культурным ценностям родного города, края, страны;

- повышение познавательной активности обучающихся.

*Научно-образовательное воспитание:*

- формирование у обучающихся научного мировоззрения;

- формирование умения получать знания;

- формирование навыков анализа и синтеза информации, в том числе в профессиональной области.

# **Вносимые изменения и утверждения на новый учебный год**

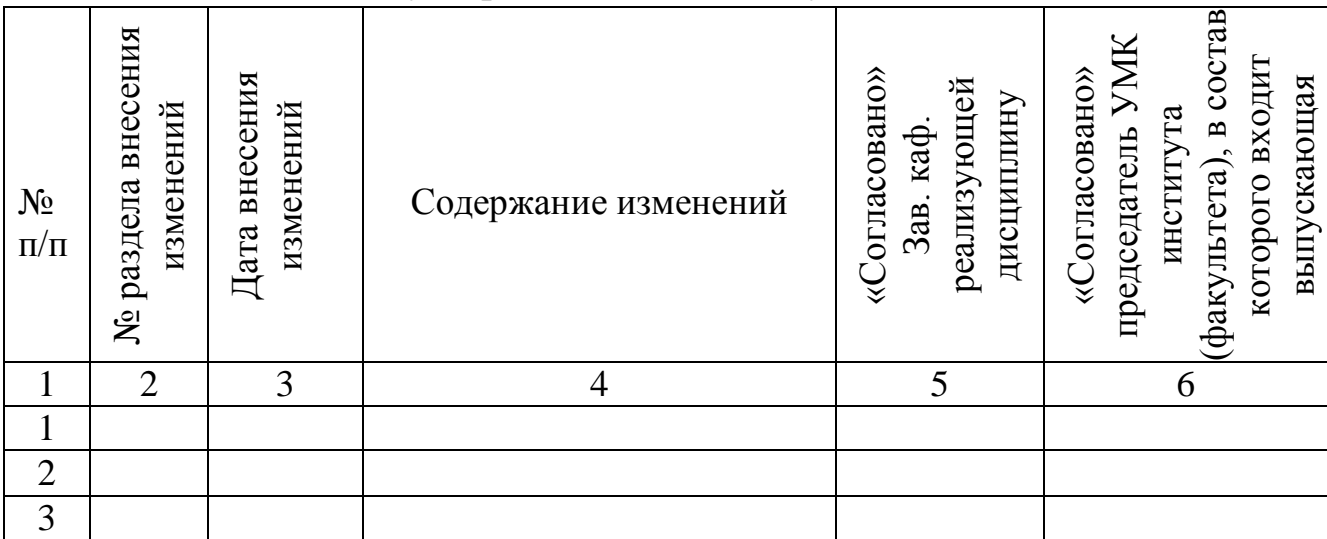

*Приложение к рабочей программе дисциплины*

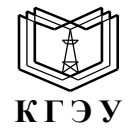

МИНИСТЕРСТВО НАУКИ И ВЫСШЕГО ОБРАЗОВАНИЯ РОССИЙСКОЙ ФЕДЕРАЦИИ **Федеральное государственное бюджетное образовательное учреждение высшего образования «КАЗАНСКИЙ ГОСУДАРСТВЕННЫЙ ЭНЕРГЕТИЧЕСКИЙ УНИВЕРСИТЕТ» (ФГБОУ ВО «КГЭУ»)**

## **ОЦЕНОЧНЫЕ МАТЕРИАЛЫ по дисциплине**

Б1.О.13.01 Алгоритмизация и программирование

*(Наименование дисциплины в соответствии с учебным планом)*

Направление подготовки 09.03.01 - Информатика и вычислительная техника

Квалификация \_\_\_\_\_\_\_\_\_\_\_Бакалавр\_\_\_\_\_\_\_\_\_\_\_\_\_\_\_\_\_\_\_\_\_\_\_\_\_\_\_\_\_\_\_\_\_

(*Бакалавр / Магистр*)

г. Казань, 2023

Оценочные материалы по дисциплине «Алгоритмизация и программирование», предназначенны для оценивания результатов обучения на соответствие индикаторам достижения компетенций.

Оценивание результатов обучения по дисциплине осуществляется в рамках текущего контроля (ТК) и промежуточной аттестации, проводимых по балльно-рейтинговой системе (БРС).

#### **1.Технологическая карта** Семестр 1

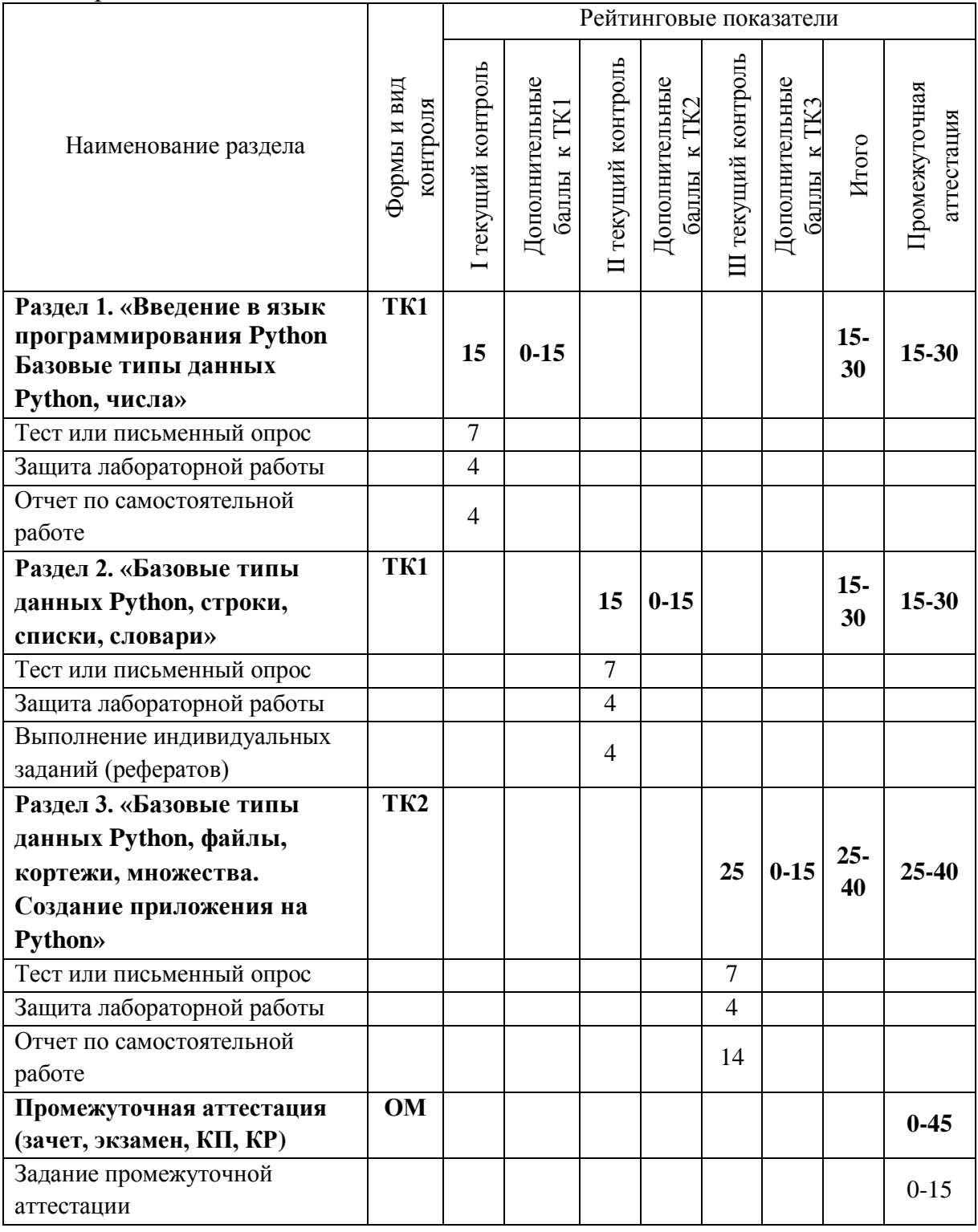

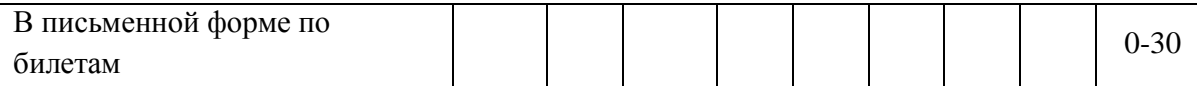

# Семестр 2

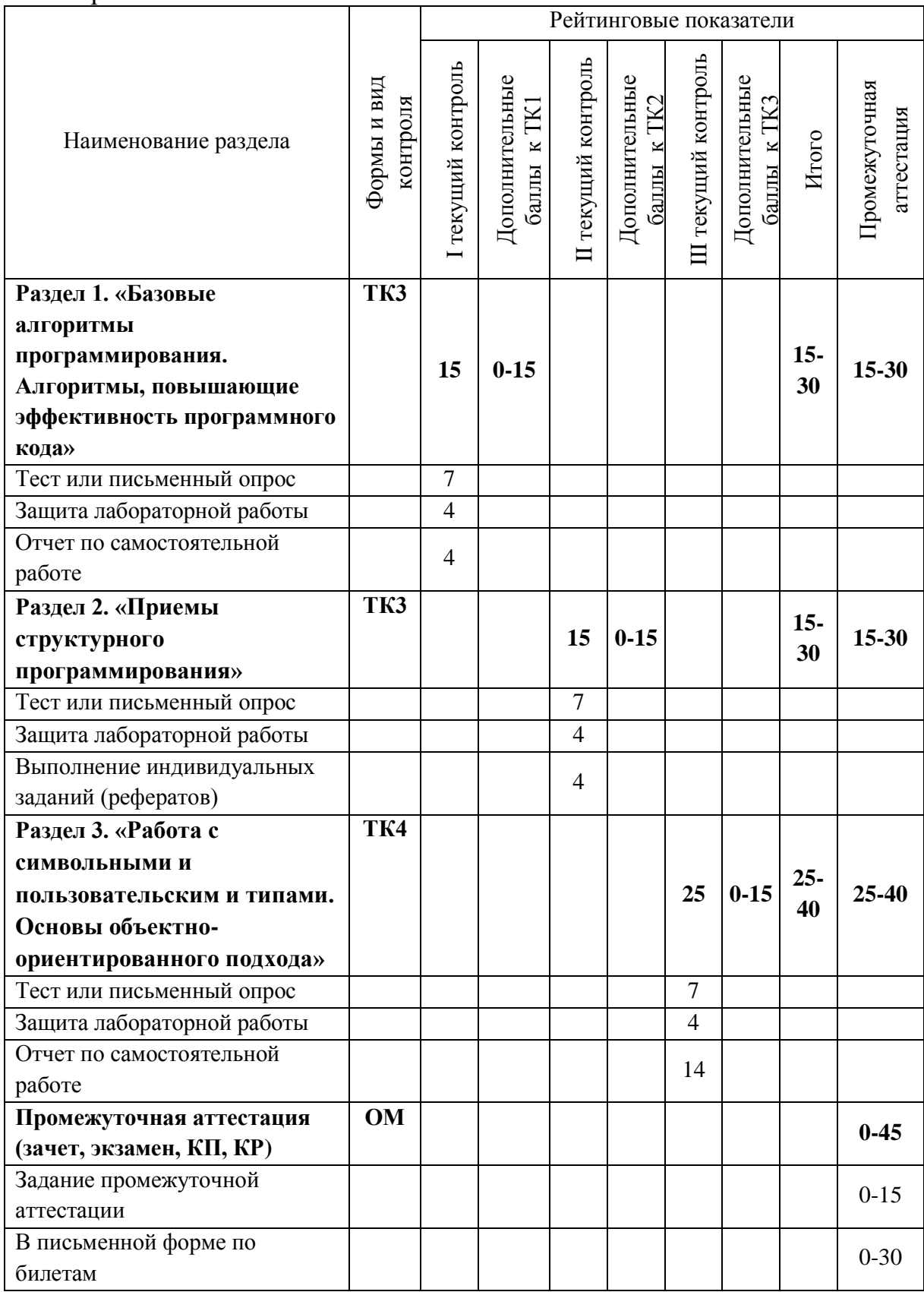

# 2. Оценочные материалы текущего контроля и промежуточной аттестации Шкала оценки результатов обучения по дисциплине:

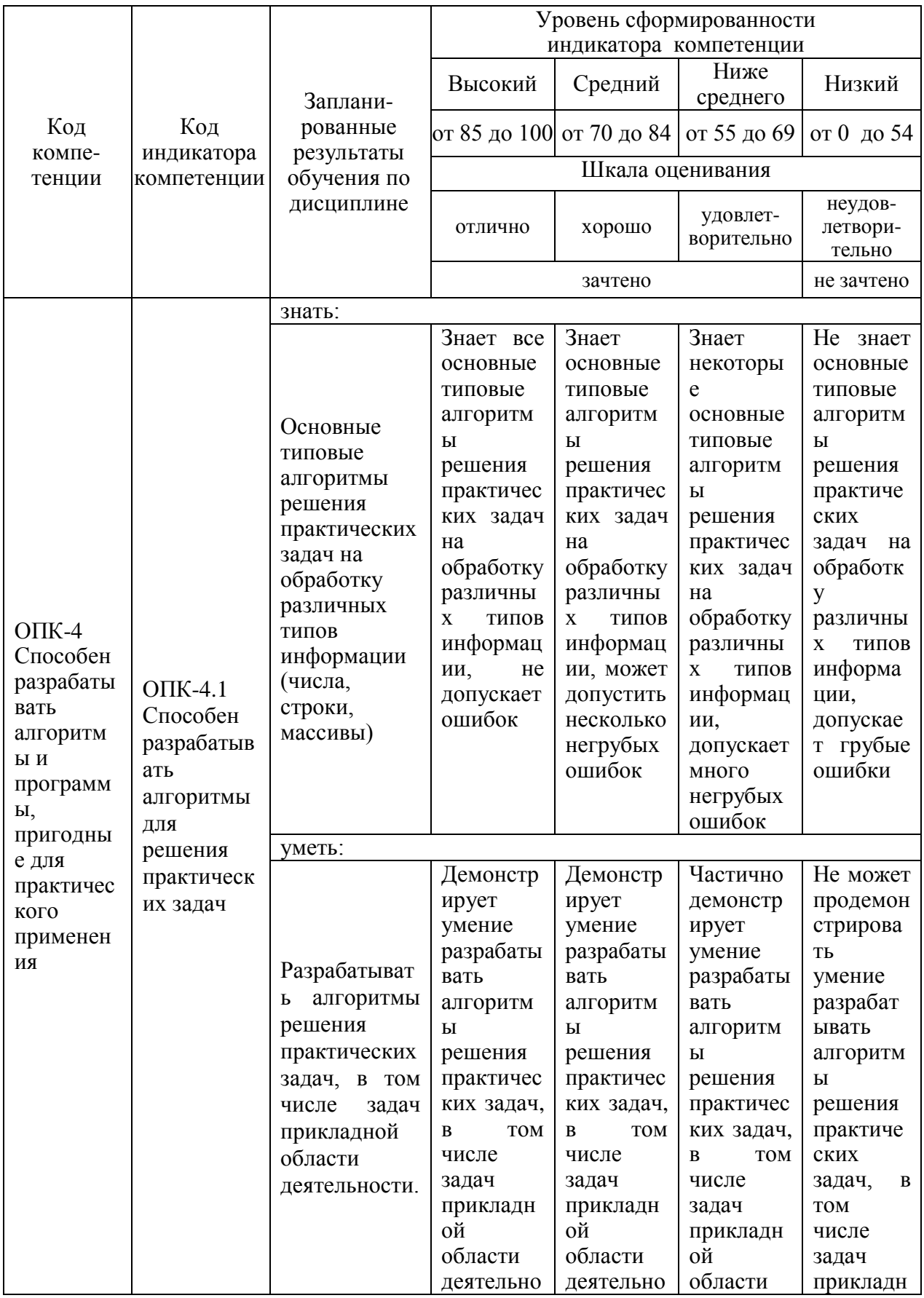

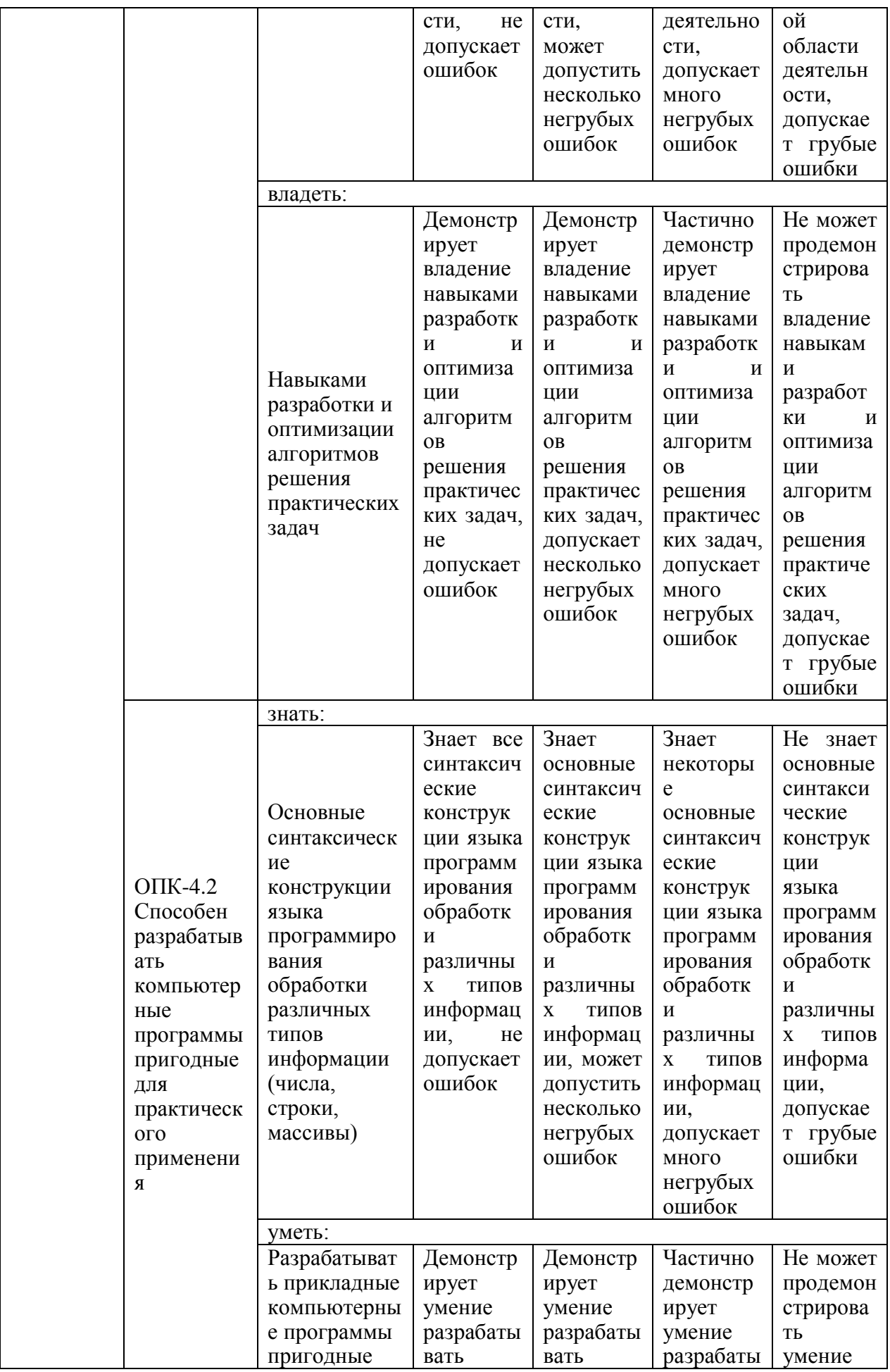

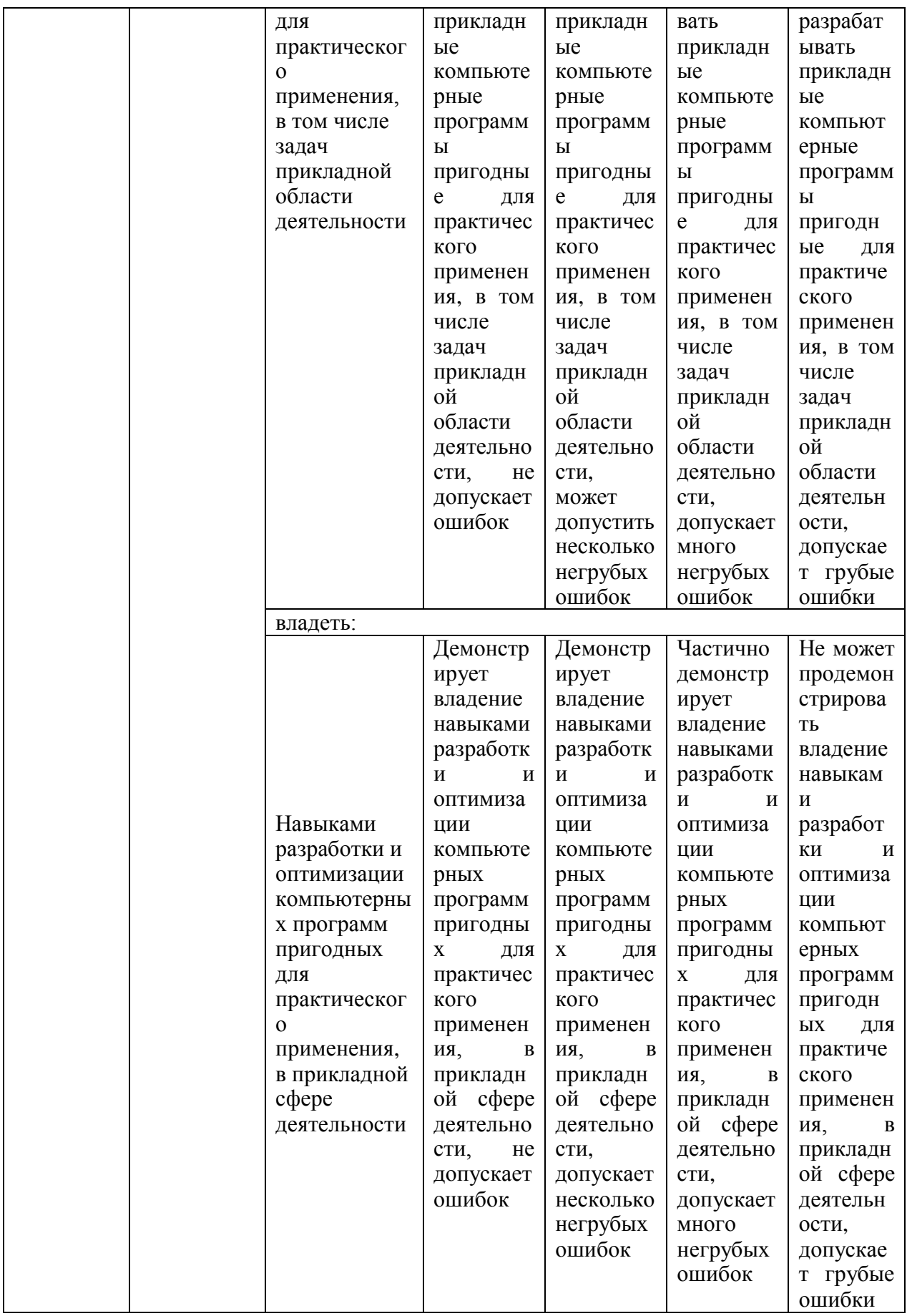

## **3. Перечень оценочных средств**

Краткая характеристика оценочных средств, используемых при текущем контроле успеваемости и промежуточной аттестации обучающегося по дисциплине:

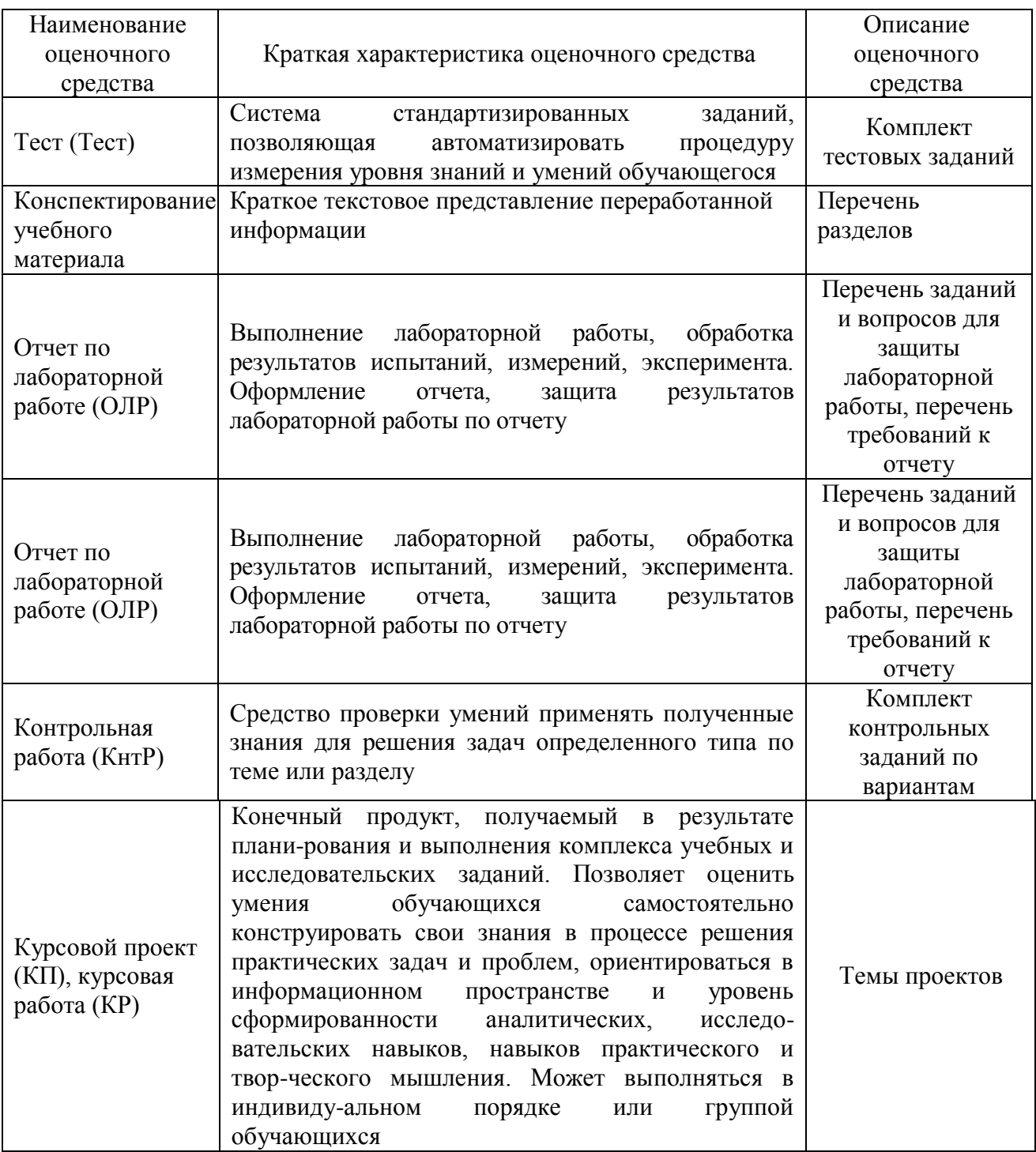

#### Перечень контрольных заданий или иные 4. материалы, необходимые для оценки знаний, умений и навыков, характеризующих этапы формирования компетенций в процессе освоения дисциплины

## 4.1 Для текущего контроля

Пример задания Тест (ТК1):

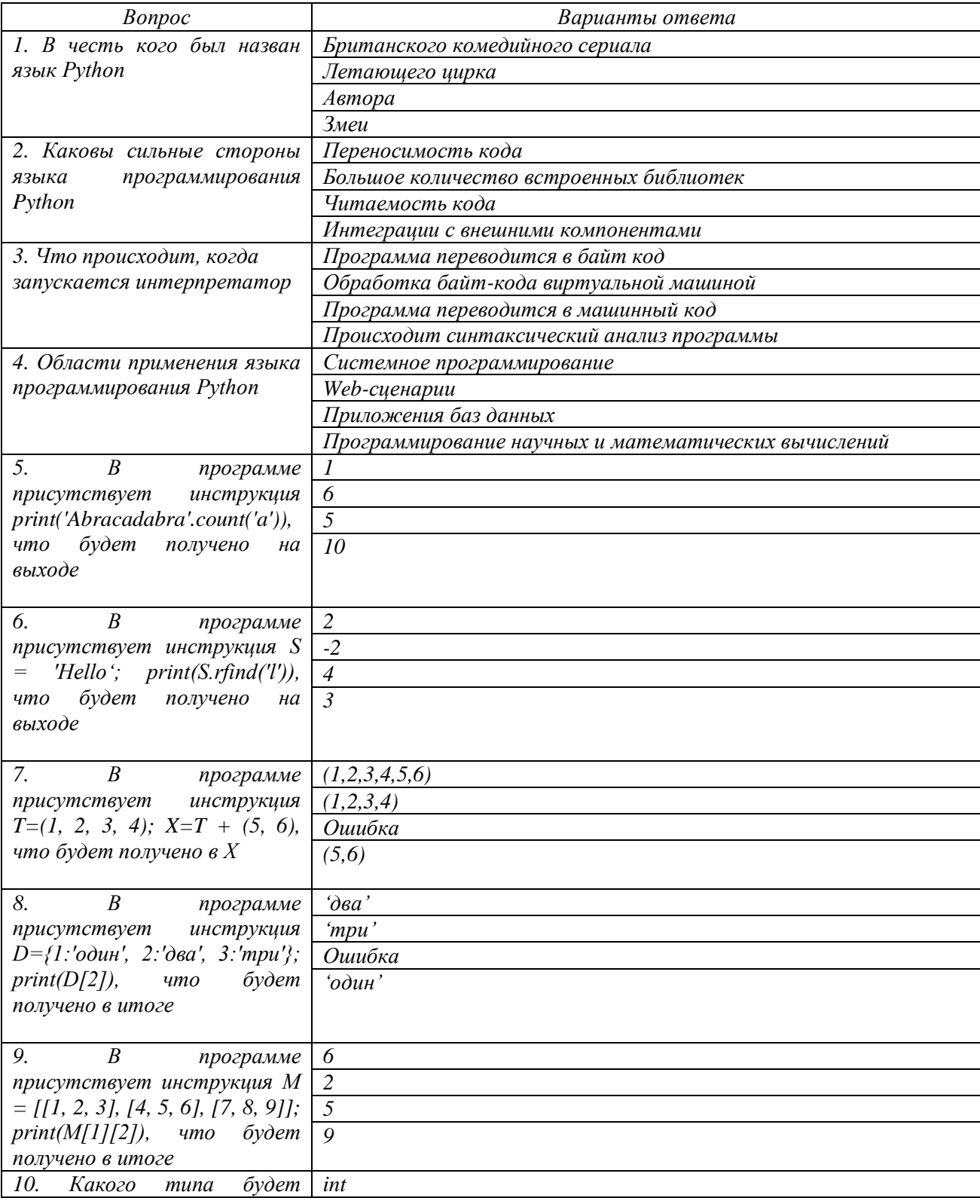

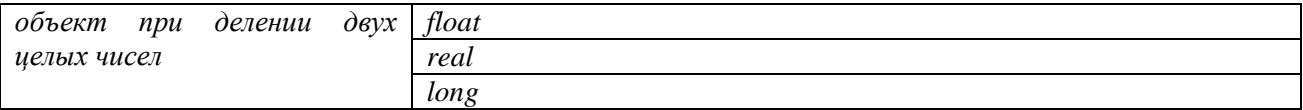

*Конспектирование учебного материала (ТК 2):*

*1.* Введение в язык программирования Python Базовые типы данных Python, числа.

*2.* Базовые типы данных Python, строки, списки, словари.

*3.* Базовые типы данных Python, файлы, кортежи, множества.

Создание приложения на Python

*Пример задания «Отчет по лабораторной работе (ОЛР)» (ТК 3):* При оценке отчетов по лабораторным работам учитываются следующие критерии:

1. Знание теоретического материала

2. Выполнение самостоятельных заданий

3. Ответы на вопросы

4. Отчет о выполненной работе

5. Выполнение домашнего задания

Критериями оценки выполнения задания, согласно достигнутого уровня, являются:

Высокий уровень. Знания теоретического материала, правильно выполнены все задания в соответствии с требованиями, полные ответы на вопросы, правильно выполнены домашние задания, своевременно предоставлен отчет о выполнении работы - 4 балла.

Средний уровень Теоретический материал знает, правильно выполнены все задания, ответы на вопросы не полные, домашние задания выполнены не в полном объеме, предоставлен отчет о выполнении работы, либо в случае несвоевременного предоставления отчета или с наличием несущественных ошибок в выполнении лабораторных заданиях - 3 балла

Ниже среднего уровень. Выполнено не все, но более 50% заданий лабораторной работы, домашнее задание не выполнены, несвоевременно предоставлен отчет о выполнении работы - 2 балла.

Низкий уровень. Выполнено менее 50% лабораторной работы, не выполнено домашнее задание, отчет о выполнении работы не предоставлен– 1 балл

Количество баллов за Отчёт по лабораторной работе: минимум – 1 б. Количество баллов за Отчёт по лабораторной работе (с учетом коэффициента сложности): максимум – 4 б.

*Пример заданий контрольной работы. Комплект контрольных заданий по вариантам и темам* ( $TK$  4): Комплект задач. Вариант 1.

- 1. Напишите программу для ввода шестнадцатеричного числа и вывода его в десятичной системе.
- 2. Локатор ориентирован на одну из сторон света («С» север, «З» запад, «Ю» — юг, «В» — восток) и может принимать три цифровые команды поворота: 1 — поворот налево, –1 — поворот направо, 2 поворот на 180°. Дан символ C — исходная ориентация локатора и целые числа N1 и N2 — две посланные команды. Вывести ориентацию локатора после выполнения этих команд.
- 3. Даны целые числа K, N, а также K наборов целых чисел по N элементов в каждом наборе. Для каждого набора вывести номер его первого элемента, равного 2, или число 0, если в данном наборе нет двоек.
- 4. Дан список размера N (N четное число). Поменять местами первую и вторую половины списка.
- 5. Дан целочисленный список размера N. Удалить из списка все элементы, встречающиеся ровно два раза, и вывести размер полученного списка и его содержимое.
- 6. Дана матрица размера  $M \times N$ . Поменять местами столбцы, содержащие минимальный и максимальный элементы матрицы.
- 7. Дана матрица размера  $M \times N$  и целое число K ( $1 \le K \le M$ ). Перед строкой матрицы с номером K вставить строку из нулей.
- 8. Дана строка, содержащая полное имя файла, то есть имя диска, список каталогов (путь), собственно имя и расширение. Выделить из этой строки имя файла (без расширения).
- 9. Дана строка, содержащая полное имя файла, то есть имя диска, список каталогов (путь), собственно имя и расширение. Выделить из этой строки расширение файла (без предшествующей точки).

Комплект задач. Вариант 2.

- 1. Напишите программу, которое переводит данное натуральное число в pричную систему счисления  $(p=2, 3, 4, 5, ..., 9)$ .
- 2. Дано целое число в диапазоне 100–999. Вывести строку-описание данного числа, например: 256 — «двести пятьдесят шесть», 814 — «восемьсот четырнадцать».
- 3. Дано целое число N, а также K наборов ненулевых целых чисел. Признаком завершения каждого набора является число 0. Для каждого набора вывести количество его элементов. Вывести также общее количество элементов во всех наборах.
- 4. Дан целочисленный список размера *N*. Найти максимальное количество его одинаковых элементов.
- 5. Дан целочисленный список размера *N*. Удалить из списка все одинаковые элементы, оставив их последние вхождения.
- 6. Дана матрица размера  $M \times N$ . Поменять местами строки, содержащие минимальный и максимальный элементы матрицы.
- 7. Дана матрица размера  $M \times N$ . Упорядочить ее строки так, чтобы их первые элементы образовывали возрастающую последовательность.
- 8. Дана строка, содержащая полное имя файла. Выделить из этой строки название первого каталога (без символов «\»). Если файл содержится в корневом каталоге, то вывести символ «\».
- 9. Дана строка-предложение на русском языке. Зашифровать ее, выполнив циклическую замену каждой буквы на следующую за ней в алфавите и сохранив при этом регистр букв («А» перейдет в «Б», «а» — в «б», «Б» в «В», «я» — в «а» и т. д.). Букву «ё» в алфавите не учитывать («е» должна переходить в «ж»). Знаки препинания и пробелы не изменять.

Комплект задач. Вариант 3.

- 1. Дни недели пронумерованы следующим образом: 1 понедельник, 2 вторник, …, 6 — суббота, 7 — воскресенье. Дано целое число K, лежащее в диапазоне 1–365. Определить номер дня недели для K-го дня года, если известно, что в этом году 1 января было вторником.
- 2. В восточном календаре принят 60-летний цикл, состоящий из 12-летних подциклов, обозначаемых названиями цвета: зеленый, красный, желтый, белый и черный. В каждом подцикле годы носят названия животных: крысы, коровы, тигра, зайца, дракона, змеи, лошади, овцы, обезьяны, курицы, собаки и свиньи. По номеру года определить его название, если 1984 год — начало цикла: «год зеленой крысы».
- 3. Дано целое число K, а также K наборов ненулевых целых чисел. Каждый набор содержит не менее двух элементов, признаком его завершения является число 0. Для каждого набора выполнить следующее действие: если элементы набора возрастают, то вывести 1; если элементы набора убывают, то вывести –1; если элементы набора не возрастают и не убывают, то вывести 0.
- 4. Дан список A размера N и целое число K ( $1 \le K \le 4$ , K < N). Осуществить циклический сдвиг элементов списка вправо на K позиций (при этом A1 перейдет в AK+1, A2 — в AK+2, …, AN — в AK). Допускается использовать вспомогательный список из 4 элементов.
- 5. Дан список размера N. Вставить элемент с нулевым значением перед минимальным и после максимального элемента списка.
- 6. Дана целочисленная матрица размера M × N. Найти номер последней из ее строк, содержащих только четные числа. Если таких строк нет, то вывести  $\Omega$ .
- 7. Дана целочисленная матрица размера  $M \times N$ . Найти количество ее строк, все элементы которых различны.
- 8. Дана строка-предложение на русском языке и число K (0 < K < 10). Зашифровать строку, выполнив циклическую замену каждой буквы на букву того же регистра, расположенную в алфавите на K-й позиции после шифруемой буквы (например, для  $K = 2 \langle A \rangle$  перейдет в  $\langle B \rangle$ ,  $\langle a \rangle$  — в  $\langle B \rangle$ , «Б» — в «Г», «я» — в «б» и т. д.). Букву «ё» в алфавите не учитывать, знаки препинания и пробелы не изменять.

9. Дано зашифрованное предложение на русском языке (способ шифрования описан в предыдущем задании) и кодовое смещение K (0 < K < 10). Расшифровать предложение.

Комплект задач. Вариант 4.

- 1. Дан номер некоторого года (целое положительное число). Определить соответствующий ему номер столетия, учитывая, что, к примеру, началом 20 столетия был 1901 год.
- 2. Дан номер года (положительное целое число). Определить количество дней в этом году, учитывая, что обычный год насчитывает 365 дней, а високосный — 366 дней. Високосным считается год, делящийся на 4, за исключением тех годов, которые делятся на 100 и не делятся на 400 (например, годы 300, 1300 и 1900 не являются високосными, а 1200 и 2000 — являются).
- 3. Дано целое число *N* (> 2) и набор из *N* вещественных чисел. Набор называется *пилообразным*, если каждый его внутренний элемент либо больше, либо меньше обоих своих соседей (то есть является «зубцом»). Если данный набор является пилообразным, то вывести 0; в противном случае вывести номер первого элемента, не являющегося зубцом.
- 4. Дан целочисленный список размера N. Удалить из списка все элементы, встречающиеся менее трех раз, и вывести размер полученного списка и его содержимое.
- 5. Дан список размера N. Продублировать в нем элементы с четными номерами (2, 4, …). Условный оператор не использовать.
- 6. Дана квадратная матрица порядка M. Обнулить элементы матрицы, лежащие ниже главной диагонали. Условный оператор не использовать.
- 7. Дана квадратная матрица A порядка M. Повернуть ее на угол 90° в положительном направлении, то есть против часовой стрелки (при этом элемент A1,1 перейдет в AM,1, элемент AM,1 — в AM,M и т. д.). Вспомогательную матрицу не использовать.
- 8. Дана строка, содержащая латинские буквы и скобки трех видов: «()», «[]», «{}». Если скобки расставлены правильно (то есть каждой открывающей соответствует закрывающая скобка того же вида), то вывести число 0. В противном случае вывести или номер позиции, в которой расположена первая ошибочная скобка, или, если закрывающих скобок не хватает, число –1.

Дана строка, содержащая полное имя файла. Выделить из этой строки название первого каталога (без символов «\»). Если файл содержится в корневом каталоге, то вывести символ «\».

#### *Конспектирование учебного материала (ТК5):*

1. Базовые алгоритмы программирования. Алгоритмы, повышающие эффективность программного кода.

2. Приемы структурного программирования

3. Работа с символьными и пользовательским и типами. Основы объектно-ориентированного подхода.

*Пример задания «Отчет по лабораторной работе (ОЛР)» (ТК 6):* При оценке отчетов по лабораторным работам учитываются следующие критерии:

#### 1. Знание теоретического материала

2. Выполнение самостоятельных заданий

3. Ответы на вопросы

4. Отчет о выполненной работе

5. Выполнение домашнего задания

Критериями оценки выполнения задания, согласно достигнутого уровня, являются:

Высокий уровень. Знания теоретического материала, правильно выполнены все задания в соответствии с требованиями, полные ответы на вопросы, правильно выполнены домашние задания, своевременно предоставлен отчет о выполнении работы - 4 балла.

Средний уровень Теоретический материал знает, правильно выполнены все задания, ответы на вопросы не полные, домашние задания выполнены не в полном объеме, предоставлен отчет о выполнении работы, либо в случае несвоевременного предоставления отчета или с наличием несущественных ошибок в выполнении лабораторных заданиях - 3 балла

Ниже среднего уровень. Выполнено не все, но более 50% заданий лабораторной работы, домашнее задание не выполнены, несвоевременно предоставлен отчет о выполнении работы - 2 балла.

Низкий уровень. Выполнено менее 50% лабораторной работы, не выполнено домашнее задание, отчет о выполнении работы не предоставлен– 1 балл

Количество баллов за Отчёт по лабораторной работе: минимум – 1 б. Количество баллов за Отчёт по лабораторной работе (с учетом коэффициента сложности): максимум – 4 б.

*Пример задания курсовая работа (КР). Темы проектов курсовой работы (КР) (ОМкр).*

1. Дана действительная квадратная матрица порядка *2n*. Получить новую матрицу, переставляя ее блоки размером *n x n*: а) крест-накрест; б) по часовой стрелке (левый верхний блок становится правым верхним, правый верхний – правым нижним и т.д.).

2. Составить программу, которая заполняет квадратную матрицу порядка *n* числами, заданными функцией F(n), записывая их в нее «по спирали» a) по часовой стрелке, б) против часовой стрелки. Разработать проект для случая, когда F(N) может быть разной (функция, как параметр).

Например, для *n*=5 и F(n)=n <sup>2</sup> получаем следующие матрицы:

а) 1 2 3 4 5 б) 1 16 15 14 13

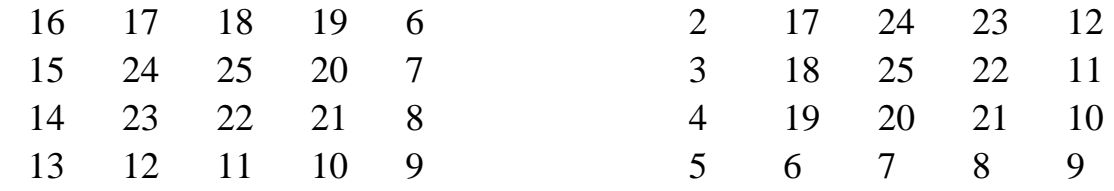

3. Дан одномерный целочисленный массив размера N. Разработать не менее двух способов шифрования/дешифрования элементов массива с применением побитовых операций.

4. Дана вещественная матрица размером (*N x M*). Переставляя ее строки и столбцы, добиться того, чтобы наибольший элемент (или один из них) оказался в левом верхнем углу.

5. Разработать проект, который обеспечивает выполнение операций сложения, вычитания и умножения над матрицами целых чисел. Выбор выполняемой операции осуществляет пользователь. Для арифметических операций над матрицами использовать перегрузку операторов.

6. Из массива удалить самую длинную цепочку четных элементов. Пример, из массива *A*[8]: 4 1 4 2 1 2 4 6 должен получиться массив *A*[5]: 4 1 4 2 1 (самая длинная цепочка четных чисел включает элементы с 6 по 8: 2 4 6). Проверить полноту программы на длинных массивах с большим набором последовательностей целых чисел. Рассмотреть ситуацию, когда подобных цепочек нет.

7. Из массива *A* удалить те элементы, которые встречаются и в массиве *A* и в массиве *B* по крайней мере по 2 раза. Пример, массив *A*[8]: 3 3 4 5 2 3 5 9, массив *B*[7]: 1 2 3 4 5 2 5. По 2 раза в обоих массивах встречается только элемент, равный 5. Массив *A* после удаления примет вид: *A*[6]: 3 3 4 2 3 9.

8. Из массива *A* удалить те цепочки четных элементов, в которых есть хотя бы один элемент из массива *B*. Пример, массив *A*[9]: 3 2 4 5 2 3 2 6 5, массив *B*[6]: 1 3 4 7 8 9. Массив *A* после удаления примет вид: *A*[7]: 3 5 2 3 2 6 5.

9. Массивы *А* и *В* представляют собой два числовых множества из *n* и *m* элементов, соответственно. Разработать программы для получения объединения, пересечения и разности указанных множеств.

10. Массив *А* представляет собой матрицу коэффициентов линейного уравнения *n*-го порядка. Разработать программу для нахождения решения системы методами Гаусса и Крамера.

11. Массив *А* представляет собой матрицу коэффициентов линейного уравнения *n*-го порядка. Разработать программу для нахождения решения системы методами Зейделя и методом обратной матрицы.

12. Построить функциональную матрицу  $F(x,y) = \sqrt{x} + \sqrt[3]{y} - \frac{1}{\sqrt{x^2 + y^2}}$ 3  $x^2 + y$  $\frac{1}{x} + \sqrt[3]{y} - \frac{1}{x}$  $\overline{+}$  $+\sqrt[3]{y} - \frac{1}{\sqrt{y}}$  B n

точках для любого заданного диапазона x, y. Найти координаты ( $x_{min}$ ,  $y_{min}$ ) ( $x_{max}$ , ymax) экстремальных точек функции, если таких точек несколько указать координаты всех точек.

Дан файл, содержащий текст на русском языке. Подсчитать 13. количество слов, начинающихся и заканчивающихся на одну и ту же букву и выдать эти буквы с указанием соответствующего количества слов.

14. Написать программу, которая позволяет зашифровывать  $\overline{M}$ расшифровывать сообщение с помощью «шифра перестановки». Этот шифр меняет местами две соседние буквы. Продумать вариант шифровки, если число букв в слое нечётное.

15. Текст программы на C++ хранится в файле на диске. Составить программу обработки текста программы: 1) определить максимальную степень вложенности циклов в программе: 2) определить общее количество строк и количество символов, отличных от пробела; 3) удалить из текста программы все комментарии.

16. Написать подпрограмму-функцию Form(S, X, Y), где  $S$  - строка, X и  $Y$  – вещественные переменные. В строке записано арифметическое выражение, содержащее переменные  $X$  и  $Y$ , константы (целые или вещественные), операции +, -, \*, /. Порядок операций определен скобками. Подпрограмма-функция возвращает значение арифметического выражения при заданных значениях  $X$  и Y.

17. Написать подпрограмму-функцию Form(S, X), где  $S$  - строка,  $X$ вещественная переменная. В строке записано арифметическое выражение, содержащее переменную X, константы (целые или вещественные), операции +, -, \*, /. Порядок операций определен скобками. Подпрограмма-функция возвращает значение арифметического выражения при заданном значении X.

Разработать проект, в котором реализуются стандартных операции 18. над трёхмерными векторами  $\vec{a} = x\vec{i} + y\vec{j} + z\vec{k}$ . Создать соответствующие структуры, функции с ними и реализовать перегрузку операторов.

Разработать проект, в котором реализуются стандартных операции 19.  $\phi$ opme\_ $z = A + iB$ . числами алгебраической над комплексными  $\, {\bf B}$  $i=\sqrt{-1}$ Создать  $i$  – комплексная единица соответствующие структуры. функции с ними и реализовать перегрузку операторов.

Разработать проект, в котором реализуются стандартные операции 20.  $\phi$ opme  $z = e^{x+iy}$ .  $i$ комплексными числами в экспоненциальной над комплексная единица  $i = \sqrt{-1}$ . Создать соответствующие структуры, функции с ними и реализовать перегрузку операторов.

#### 4.2 Для промежуточной аттестации:

Пример зачетных заданий (ОМ 1).

1. Дан размер файла в байтах. Используя операцию деления нацело, найти количество полных килобайтов, которые занимает данный файл (1 килобайт = 1024 байта).

2. Даны целые положительные числа А и В  $(A > B)$ . На отрезке длины А размещено максимально возможное количество отрезков длины В (без наложений). Используя операцию деления нацело, найти количество отрезков В, размещенных на отрезке А.

3. Дано трехзначное число. Найти сумму и произведение его цифр.

4. Дано трехзначное число. Вывести число, полученное при прочтении исходного числа справа налево.

5. Дано целое число А. Проверить истинность высказывания: «Число А является положительным».

6. Даны два целых числа: А, В. Проверить истинность высказывания: «Каждое из чисел А и В нечетное»

7. Даны три целых числа: А, В, С. Проверить истинность высказывания: «Каждое из чисел А, В, С положительное».

8. Даны три целых числа: А, В, С. Проверить истинность высказывания: «Хотя бы одно из чисел А, В, С положительное».

9. Дано целое число N (> 0). Сформировать и вывести целочисленный список размера N, содержащий N первых положительных нечетных чисел: 1, 3,  $5, \ldots$ .

Дано целое число  $N$  (> 1), а также первый член А и разность D 10. арифметической прогрессии. Сформировать и вывести список размера N, содержащий N первых членов данной прогрессии: A, A + D, A + 2•D, A + 3•D,  $\cdots$ 

Дан список А ненулевых целых чисел размера 10. Вывести значение 11. первого из тех его элементов АК, которые удовлетворяют неравенству АК < А10. Если таких элементов нет, то вывести 0.

Дан список размера N и целые числа K и L  $(1 \le K \le L \le N)$ . Найти 12. сумму элементов списка с номерами от К до L включительно.

Даны целые положительные числа N1 и N2 и строки S1 и S2. 13. Получить из этих строк новую строку, содержащую первые N1 символов строки S1 и последние N2 символов строки S2

Дан символ С и строка S. Удвоить каждое вхождение символа С в 14. строку S.

15. Дан символ С и строки S, S0. Перед каждым вхождением символа С в строку S вставить строку S0.

Примеры экзаменационных билетов ( $OM$ 2): Билет № 1

1. Транслятор. Разновидности трансляторов

2. Особенности арифметических операций на C++. Совмещенный оператор присваивания. Чему будет равен результат вычисления: inti,  $k = 2$ ,  $m = 10$ ;  $i =$ 

(*m*)/(*m/k* - 5); 3. Построить таблицу функции  $F(x) = \sum_{i=1}^{N} (-1)^i \frac{(2x)^{2i-1}}{(3i)!}$  для  $x \in [-3 \cdot 10^{-1}]$ 

 $^{-1}$ ; +3·10<sup>-1</sup>] с шагом 5·10<sup>-2</sup>. *N* - любое конечное целое число. Использовать рекуррентные соотношения и не использовать функцию роw для получения степени (-1).

Билет № 2

1. Понятие поток на C++. Консольные потоки ввода/вывода

2. Различие в передаче параметров по значению и по ссылке: Какой результат появится на консоли после выполнения программы

```
int a, b, c, d;
void f(int a, int& c, int& d)
\{int b:
a = 5; c = 7; b = 9;
\{i\}nt main()a = 1; c = 1; b = 1; f(b, a, c); cout<<<< b; return 0;
ł
```
3. Зависимость сигнала от времени *t* определяется формулой  $U(t)=e^{\sin t + kt}$ . Регистрация сигнала  $U(t)$  реализуется на интервале  $t \in [1;10]$ ,  $\Delta t = 1$ . Создать массив из значений сигнала и найти момент, когда сигнал имеет максимальное значение. Значение параметра  $k=1,3.10-3$ 

Билет № 3

1. Разработка функции вычисления суммы конечного ряда по заданному аргументу и числу членов ряда.

2. Структуры: шаблон структуры, в каких случаях удобно пользоваться структурой. Привести примеры.

3. Дана информация о комнатах в общежитии, записанная в файле. Запись имеет вид: фамилии, номер комнаты, факультет, площадь. Составить список студентов с заданного факультета и найти среди них тех, кто живет в комнате с наименьшей площадью. Новая структура: фамилия, площадь комнаты.

#### Билет 4

1. Что такое динамическая типизация данных? Что представляют из себя переменные, объекты, ссылки? Какие два обязательных поля имеет объект? 2 Дана строка, содержащая полное имя файла, то есть имя диска, список каталогов (путь), собственно имя и расширение. Выделить из этой строки расширение файла (без предшествующей точки).

Бипет 5

1. Что такое объект и что такое переменная, как они между собой связаны? Где храниться информация о типе объекта? Что такое счетчик ссылок и какие функции он выполняет?

2 Дана строка-предложение с избыточными пробелами между словами. Преобразовать ее так, чтобы между словами был ровно один пробел.

#### Билет 6

1. Назовите циклические конструкции языка программирования. Опишите каждую из них, приведите примеры использования в программном коде. В чем отличие циклических конструкций.

2. Даны целые положительные числа М, N и набор из N чисел. Сформировать матрицу размера  $M \times N$ , у которой в каждой строке содержатся все числа из исходного набора (в том же порядке).

#### Билет 7

1. Присваивании кортежей и списков. Присваивание последовательностей. Расширенное распаковывание последовательностей. Раскройте вопросы на примерах

2. Даны целые положительные числа М, N и набор из N чисел. Сформировать матрицу размера  $M \times N$ , у которой в каждой строке содержатся все числа из исходного набора (в обратном порядке).

## Билет 8

Когда впервые появился Python, 1. **KTO** создатель данного языка программирования. Под влиянием каких языков программирования создавался Python. Каковы основные особенности языка программирования Python.

2. Дан файл целых чисел. Создать новый файл, содержащий те же элементы, что и исходный файл, но в обратном порядке.

## Билет 9

1 Что представляет из себя программа не языке программирования Python? Исходный программный код, что это? Каким образом получается данный код? Что такое байт-код? Каким образом получается он? Что такое РМV? 2 Даны координаты двух различных полей шахматной доски х1, у1, х2, у2

числа, лежащие в диапазоне 1-8). Проверить истинность (целые высказывания: «Ферзь за один ход может перейти с одного поля на другое».

#### Билет 10

1. Назовите области применения языка программирования Python. Какие задачи можно решать с помощью Python.

2 Дано имя файла и целое число N (> 1). Создать файл целых чисел с данным именем и записать в него N положительных четных чисел (N, N-2, ...).